# **ATELIER VISIBILITE EN LIGNE**

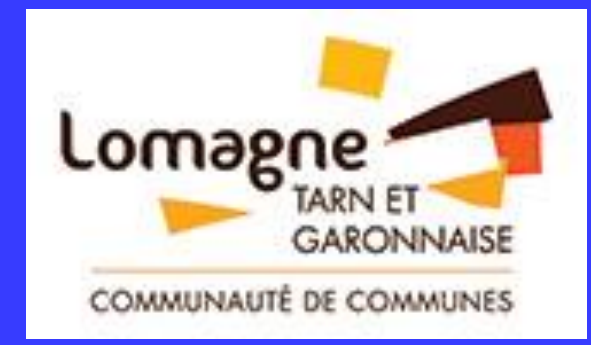

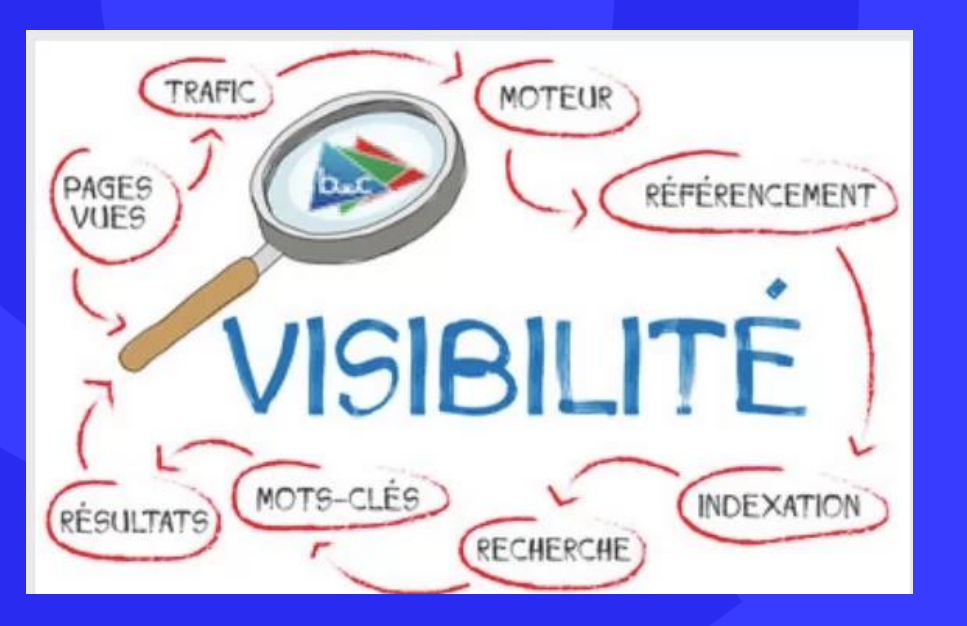

# **Beaumont de Lomagne**

**21/3/2022**

**Stéphanie ROUMY – Conseillère entreprises**

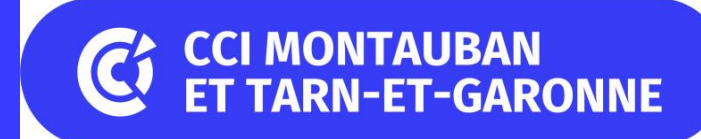

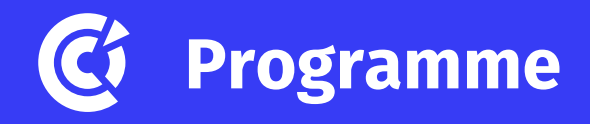

- Le contexte en chiffres
- Qu'est ce que le référencement naturel ?
- Méthodologie SEO
- Structure technique de votre site
- Contenu de votre site
- Choisir ses mots clés
- Google My Business

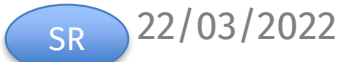

# **Le contexte en quelques chiffres**

# **Comportement des internautes**

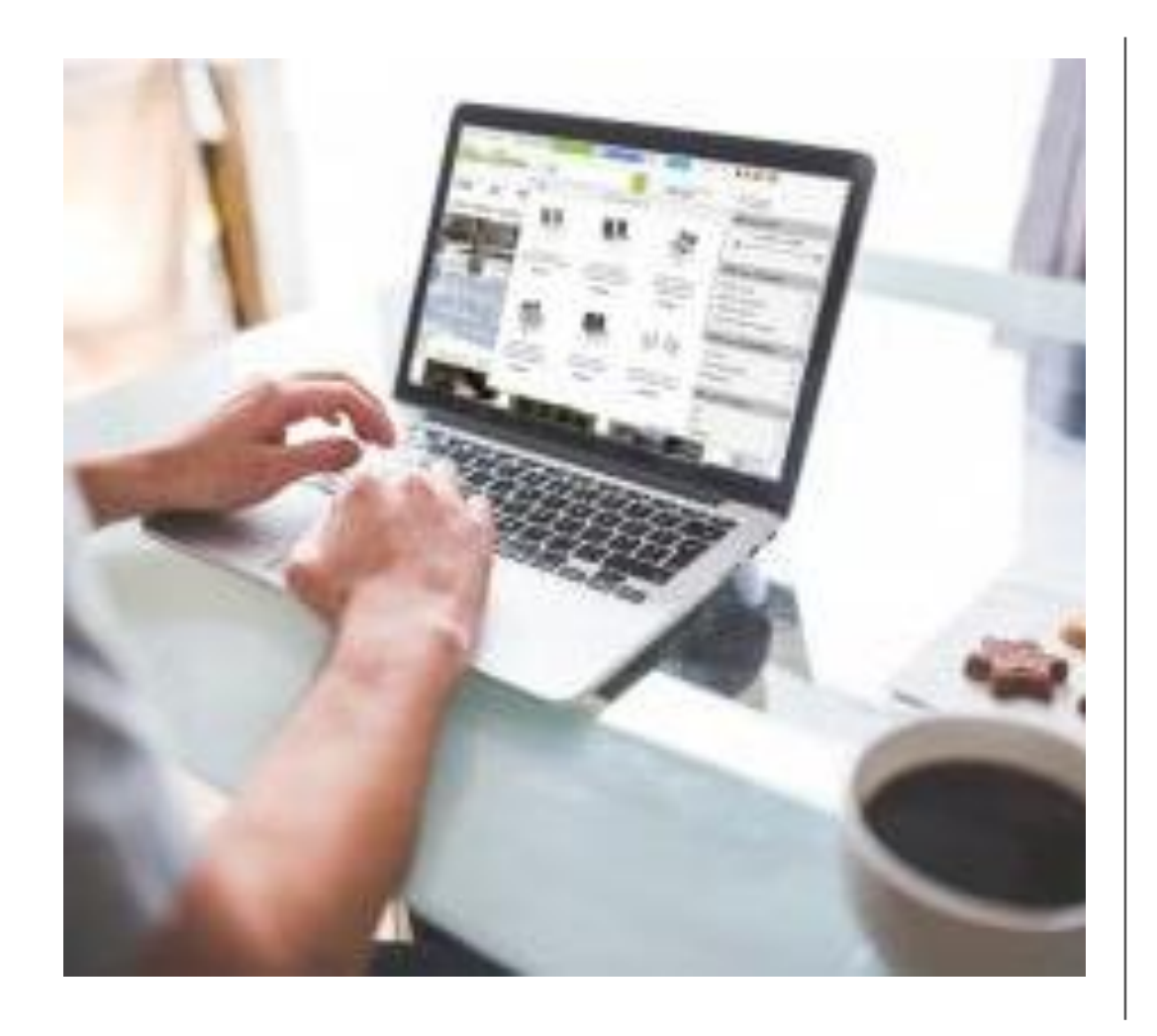

**80 % des acheteurs** effectuent une recherche sur Google avant d'effectuer leur achat

Selon la FEVAD, **75% des e-acheteurs considèrent que les commerçants de proximité devraient proposer une offre en ligne.**

#### **Moins de 10 % des internautes visitent la page 2**

Les annonces en haut et bas de la page reçoivent en moyenne **10 % des clics**

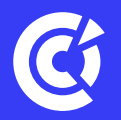

## Une nouvelle façon de consommer de la part des internautes

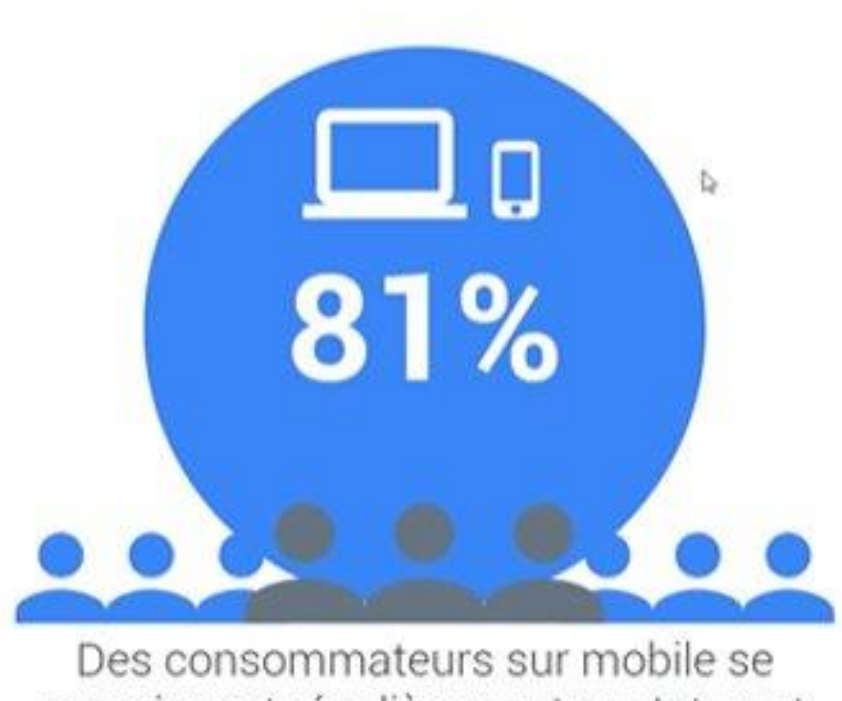

renseignent régulièrement sur Internet avant de passer à l'achat

- Recherche locale : les internautes sont en demande de proximité et de disponibilité immédiate d'un produit ou d'un service
- 
- Recherche mobile : son usage est désormais majoritaire

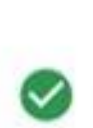

Besoin de preuve sociale : recherche d'éléments permettant de les convaincre ou de les conforter dans leurs choix

# Part des moteurs de recherche en France

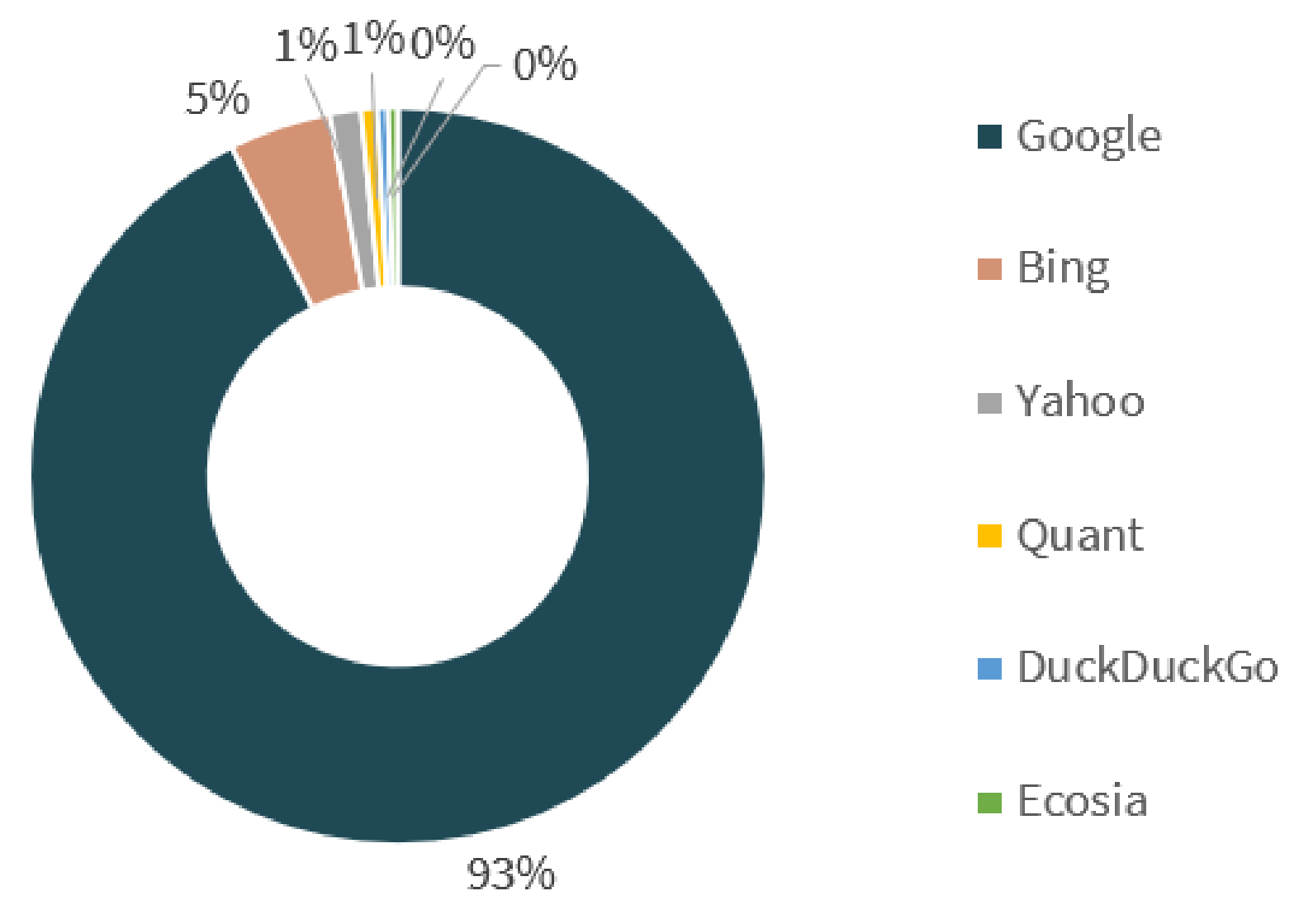

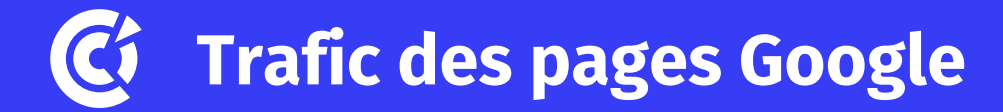

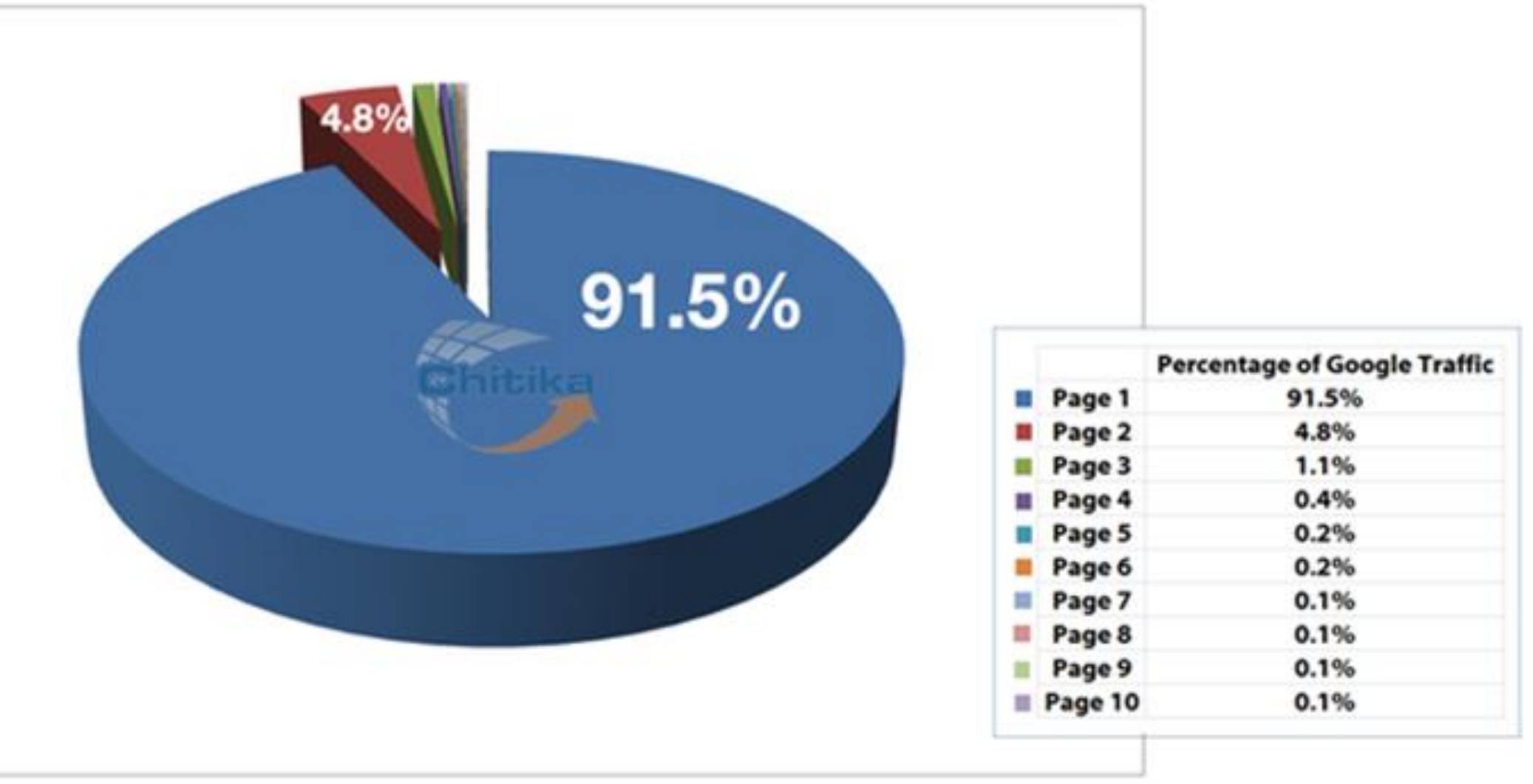

#### **Mobile First : priorité aux smartphones**Cf

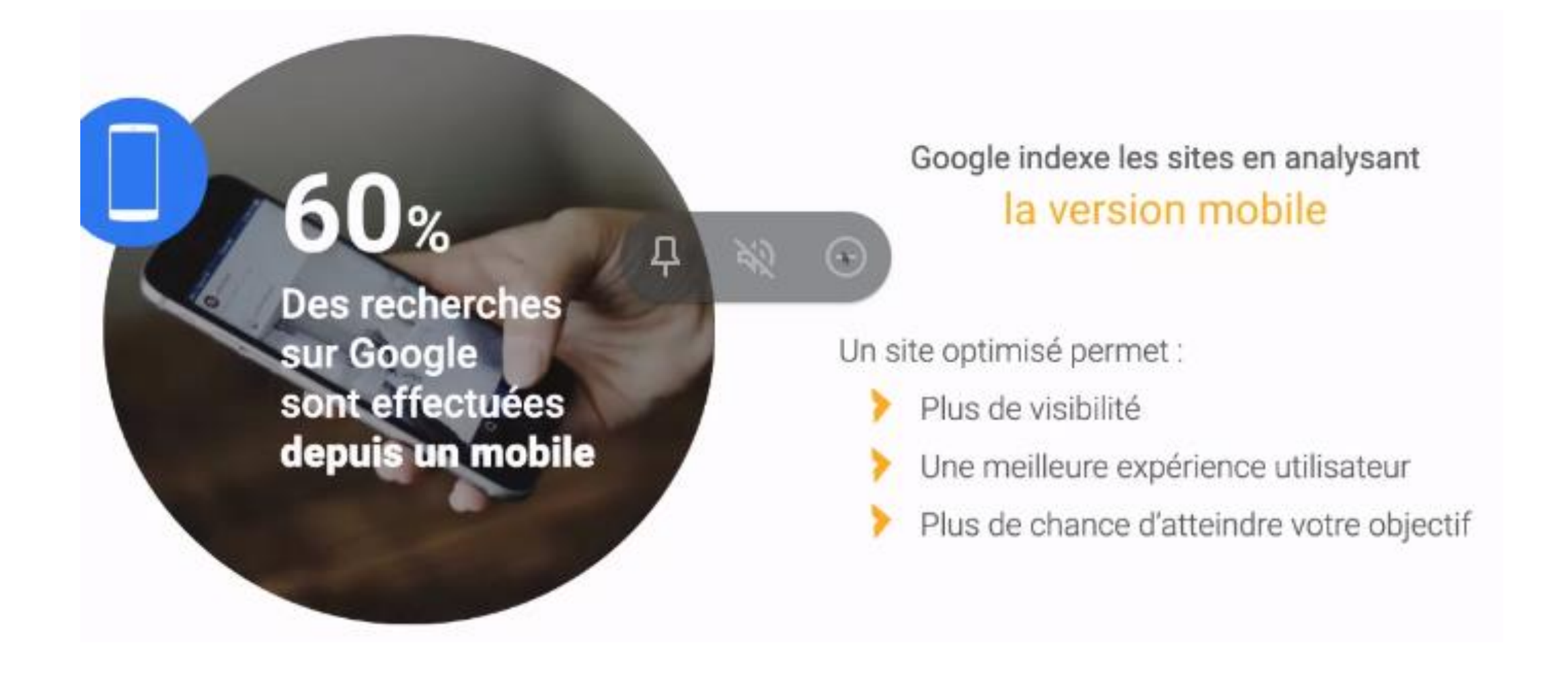

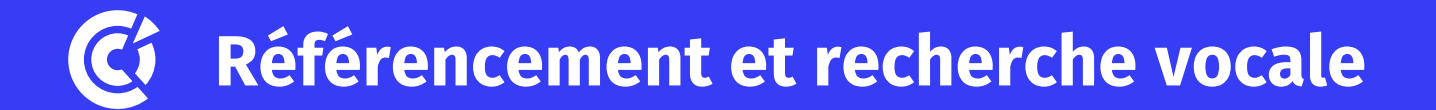

En janvier 2021, **45 % des recherches** dans le monde étaient vocales,

et déjà **26 % en France**.

46% des recherches vocales concernent des entreprises et des marques locales

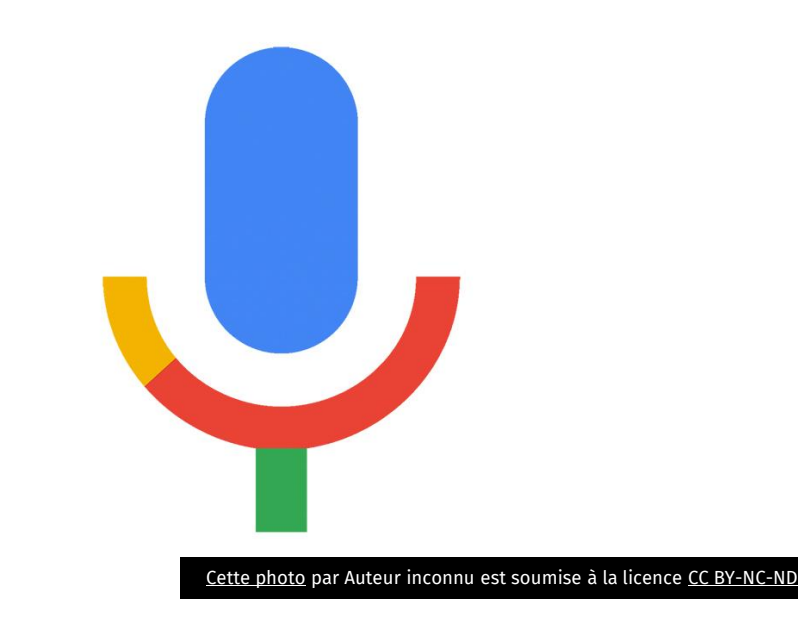

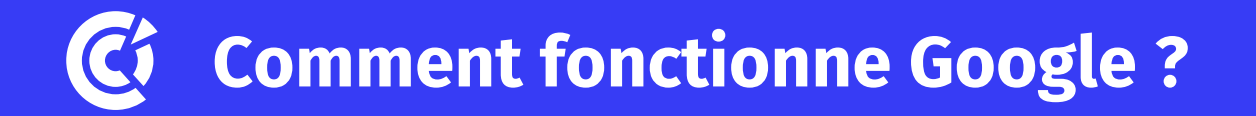

Lorsque l'internaute saisit une requête dans le moteur de recherche

## > **Google recherche dans son index les pages qui correspondent à la demande**

➢ Les pages web sont ensuite classées et affichées par ordre de pertinence sur les pages de résultats = **SERP** (Search Engine Results Page

# **Qu'est-ce que le référencement naturel ?**

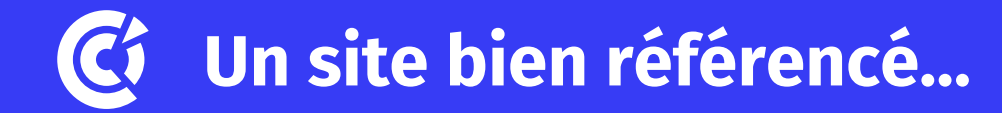

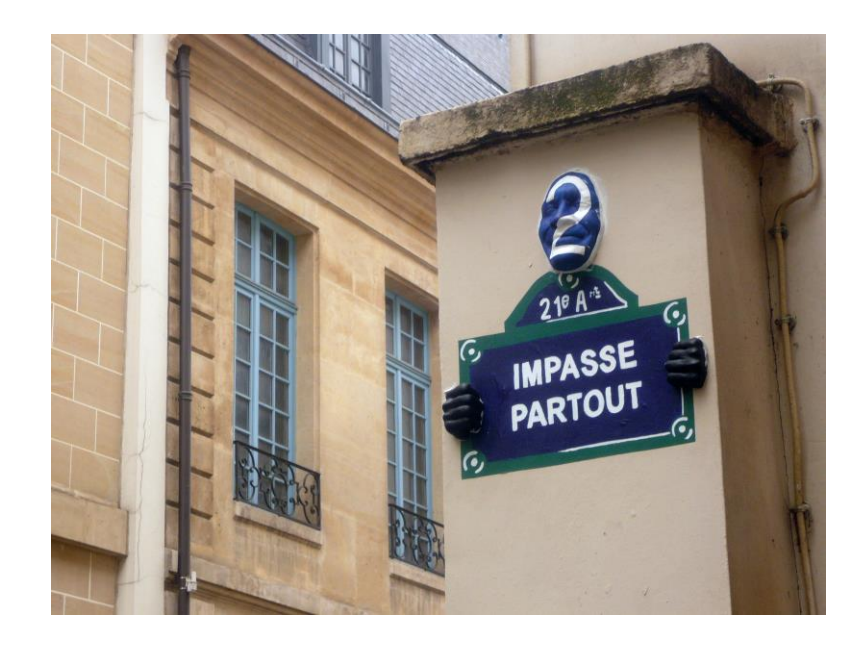

Un site où on ne vous retrouve qu'à **votre nom ou qui est visible sur la 2ème page ou 3ème page de Google** = jolie boutique dans une impasse !

Attention aux sites à bas prix !

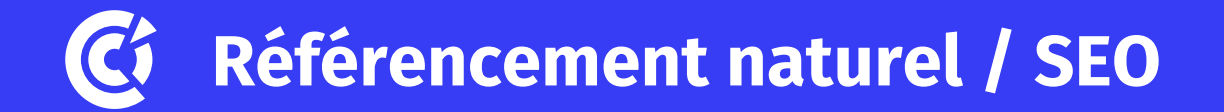

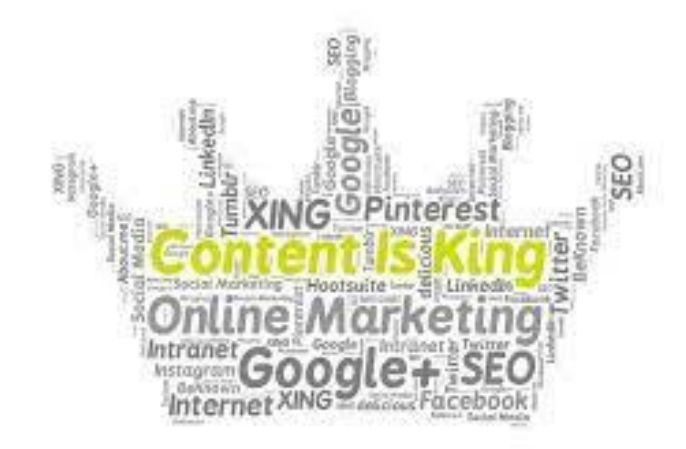

Optimiser votre site web **pour être visible** sur les moteurs de recherche sur certaines requêtes des utilisateurs.

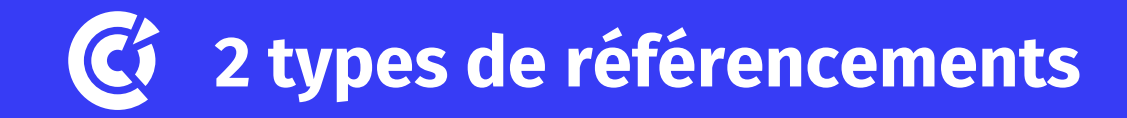

# **SEO : Search Engine Optimization = référencement naturel (organique)**

➢Optimisation d'un site pour les moteurs de recherche

➢Objectif : positionner les pages d'un site web sur la 1ère page de résultats et si possible dans les 3 premiers résultats naturels (= env 60% des clics)

➢ Permet de se positionner durablement sur ses domaines de compétence

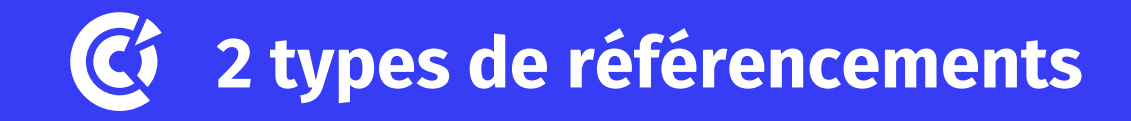

# **SEA : Search Engine Advertising = Référencement payant (achat de publicités sur les moteurs de recherche)**

➢Objectif : afficher des publicités liées aux requêtes des internautes

- ➢Rend visible le site dès le lancement de la campagne pub
- ➢Efficace pour lancer un site internet ou booster une activité saisonnière

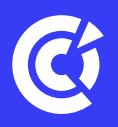

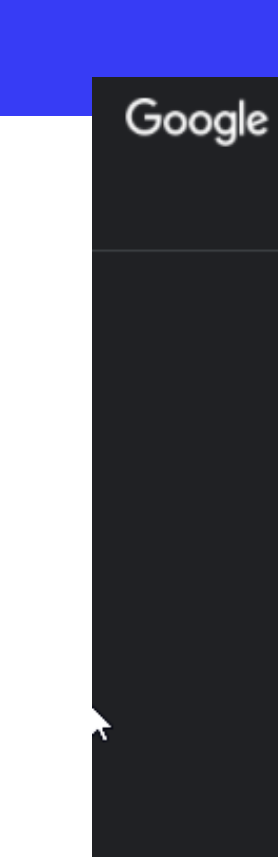

#### livraison fleurs

#### 

**Outils** 

 $J \alpha$ 

 $\times$ 

Environ 38000000 résultats (0.56 secondes)

Annonce · https://www.bergamotte.fr/ -

Livrer des Fleurs Bergamotte - Livraison en 3h chez vous Des fleurs de nos régions, cueillies avec attention par nos fidèles producteurs français. Nos fleuristes cassent les codes, leurs créations inédites livrées chez...

**Fleurs Saint-Valentin** Notre sélection de fleurs de saison Pour faire fondre votre moitié

Livraison dès Aujourd'hui à Paris, demain partout en France sur un créneau de 2h au choix !

Annonce · https://www.interflora.fr/ Livraison de Fleurs - Fleurs, Plantes & Cadeaux - interflora.fr Découvrez sur notre site un large choix de Bouquets, Plantes et Cadeaux dès 24,90€. Des...

Annonce · https://www.aquarelle.com/livraison-fleur/bouquets -Aquarelle® Livraison de Fleurs - Offrez des Fleurs dès 29 € Livraison Fleurs Express à domicile. Bouquet livré conforme à la photo du site ! Nos...

Annonce · https://www.florajet.com/livraison/fleurs

Livraison partout en France - Livraison express en 4H Chrono Florajet.com votre fleuriste en ligne pour une livraison de fleurs et bouquets réussie.

https://www.interflora.fr

#### $22/03/2022$  chambre de commerce et de commerce et de la livraison de fleurs en ligne

INTERFLORA. Faire livrer un superbe bouquet de fleurs rapidement par un des

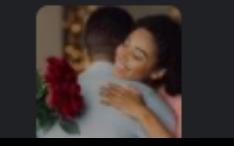

# **Méthodologie SEO**

#### **Etapes du référencement naturel** $\mathbf{C}$

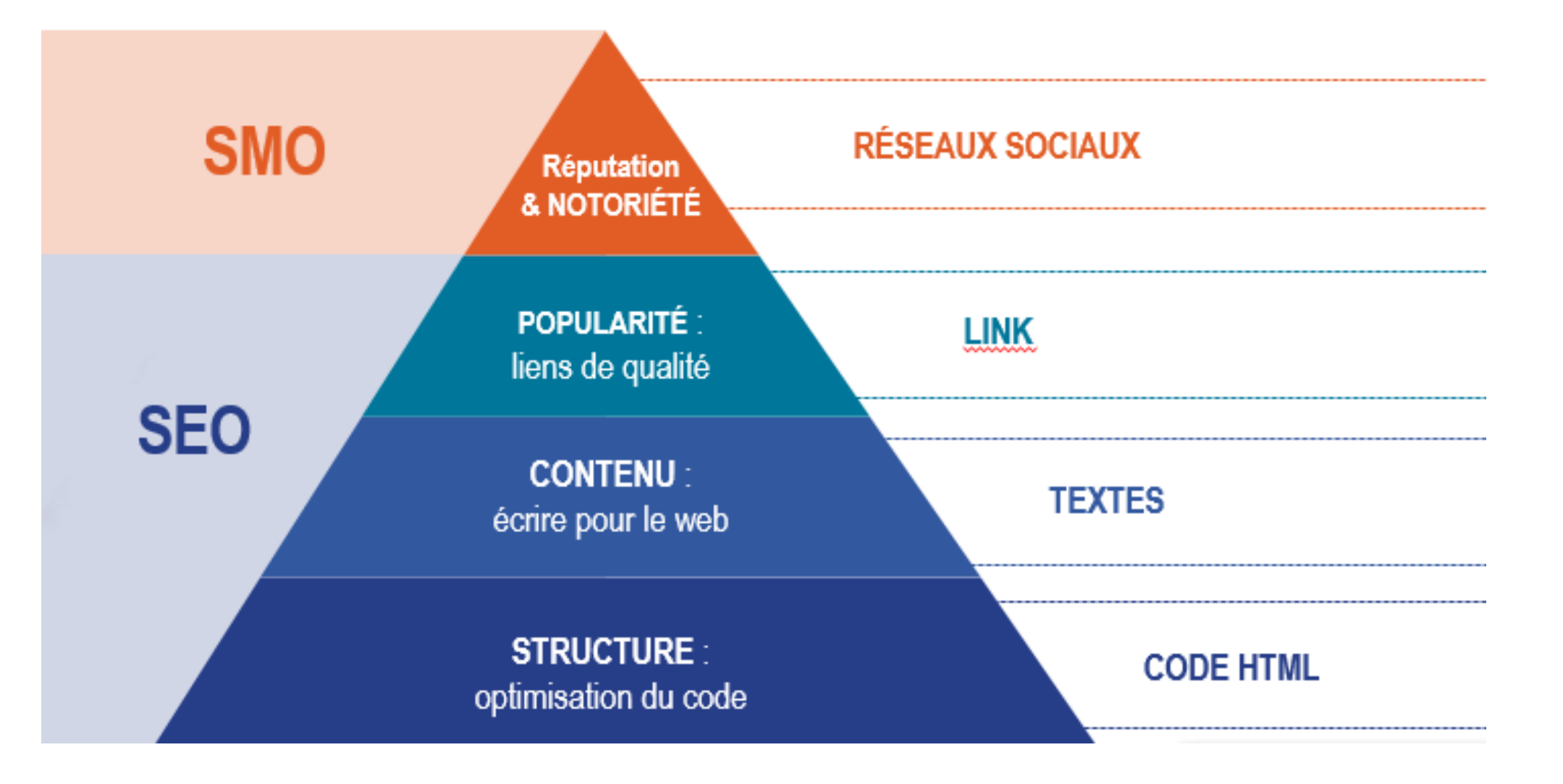

# **Structure technique de votre site**

# **8 actions pour optimiser le référencement naturel**

- 1/ Rapidité de chargement Compatibilité mobile
- 2/ la structure technique / les balises
- 3/ URLS des pages
- 4/ Les images
- 5/ Le contenu du site
- 6/Les mots clés
- 7/ Les liens
- 8/Google my Business

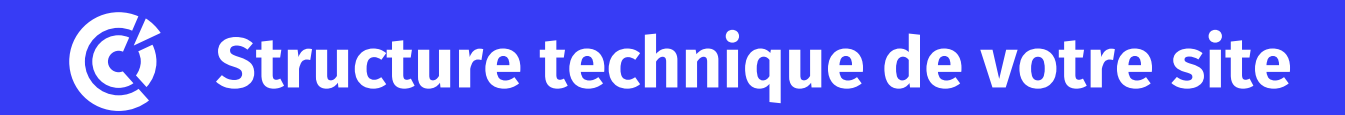

# A vérifier / optimiser :

- Rapidité de chargement du site :
	- <https://pagespeed.web.dev/?hl=fr>
	- <https://gtmetrix.com/>
- Compatibilité mobile : mon site est-il agréable à utiliser sur mobile ?
	- <https://search.google.com/test/mobile-friendly?hl=FR>

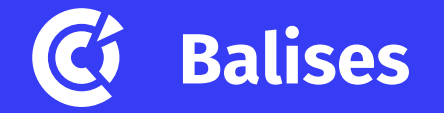

### Vérifier les balises : Title et Meta description

https://tourisme.malomagne.com > Se loger =

Gîtes et locations - Lomagne Tarn et Garonnaise

Gîtes, locations de vacances aux alentours de Beaumont de Lomagne, meublés, village de

h

vacances, en groupes, avec piscine.

#### **Balise TITLE**

Environ 70 caractères Possède au moins un argument fort Permet de se distinguer des concurrents Verbe d'action pour donner envie de cliquer !

**Balise META DESCRIPTION** Environ 160 caractères Possède des avantages concurrentiels Décrit le contenu de la page Doit convaincre l'internaute

de cliquer

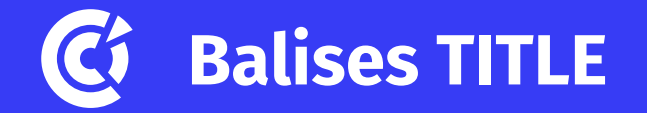

### Vérifier les balises : Title

- Un titre par page donnant une indication claire sur le contenu
- Entre 7 et 10 mots
- **Contenu** : nom structure + expressions clés décrivant le contenu de la page

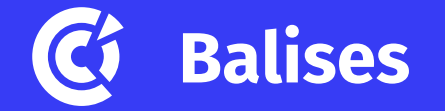

### Vérifier les balises : « H1 à H4 »

### ➢ Ces balises structurent votre texte, comme les règles qui régissent une rédaction.

➢ **Balise H1 est la plus importante** sur la page pour le référencement. Elle doit contenir le mot clé principal de votre page.

➢ Dans le navigateur, clic droit : afficher le code source

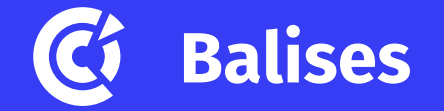

### Faire l'audit des balises H1 à H6

<h1> : mot clé principal (ex : le référencement naturel) <h2> : mot clé principal + mots clés secondaires ( <h3> : champ sémantique et champ lexical

Avec OUTIREF: <https://www.outiref.fr/>

- •**Titre (H1)** : la rénovation d'une chambre à coucher ; •**Sous-titre (H2)** : la rénovation du plancher de chambre à coucher;
- •**Sous-titre du premier paragraphe (H3)** : les types de revêtements de plancher pour chambre à coucher.

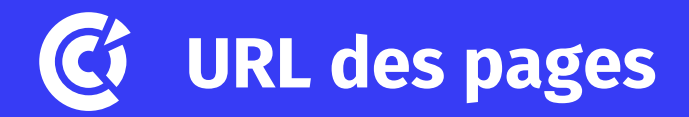

## **Optimisez vos URLS pour le référencement naturel**

- URL faciles à lire
- Les urls doivent être stables dans le temps
- Intégrer vos mots clés dans les urls
- Séparation par des tirets et non des underscore
- En minuscule, sans accent, sans espace et sans caractère spécial

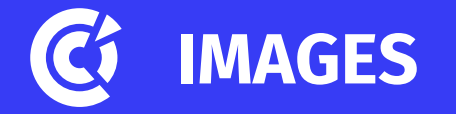

➢ Changer le nom du fichier : c'est celui est indexé dans les moteurs

➢ Utiliser les mots clés de la page pour renommer la photo

## **PAS DE NOM TYPE « IMG0005623.jpeg »**

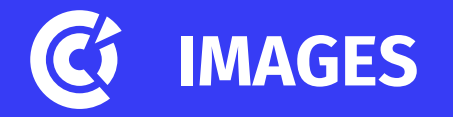

## **L'attribut ALT**

Le texte alternatif ou attribut Alt est une petite phrase décrivant l'image.

- •il permet à Google de savoir avec plus de précision le contenu de l'image ;
- •il permet aux malvoyants de mieux interpréter l'image.
- •il permet de s'assurer qu'un contenu sera écrit en lieu et place de l'image si cette dernière venait à ne pas s'afficher.

## **L'attribut ALT doit inclure vos mots-clés les plus importants**

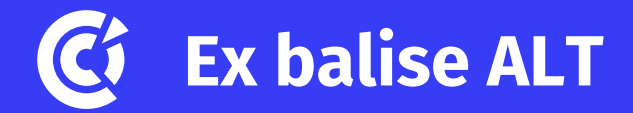

#### [https://www.chateaudeloubejac.fr/chambres/chambre](https://www.chateaudeloubejac.fr/chambres/chambre-familiale/)familiale/

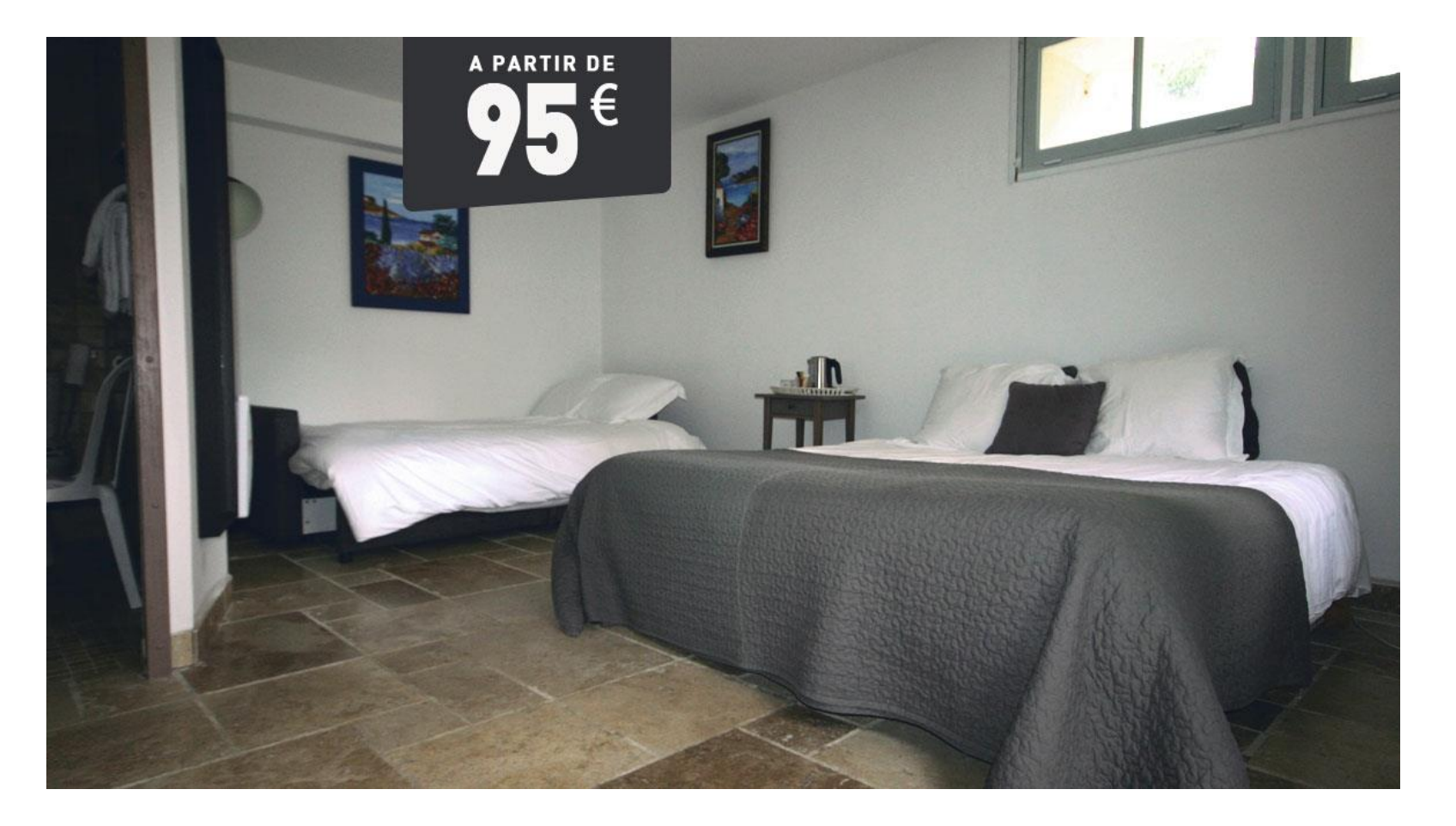

# **Le contenu de votre site**

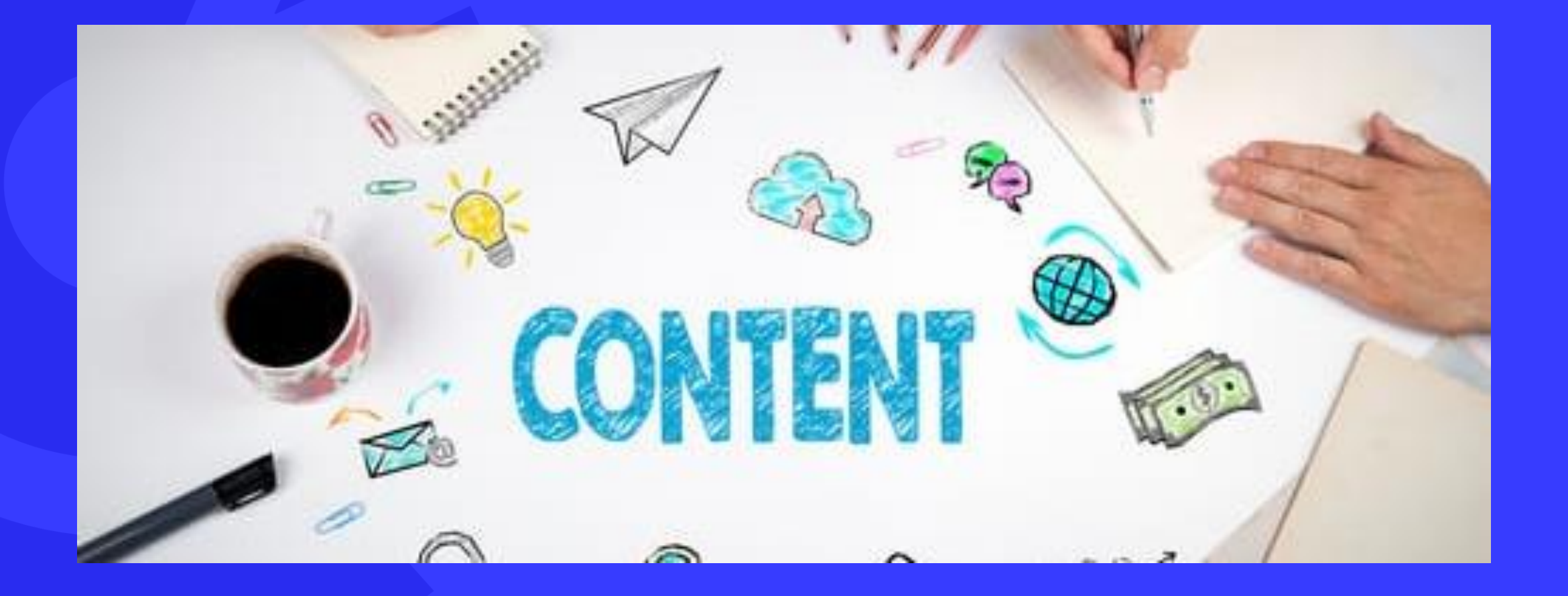

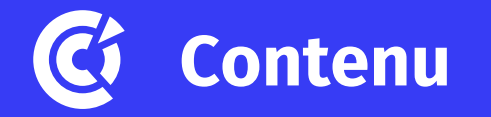

- Mon contenu est il assez clair?
- Est-il engageant et agréable à lire ?
- Met-il en avant des avantages ou est-il descriptif ?
- Est-il assez informatif pour la prise de décision ?

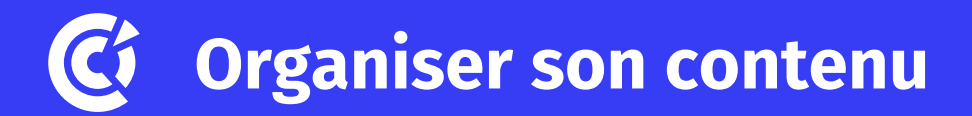

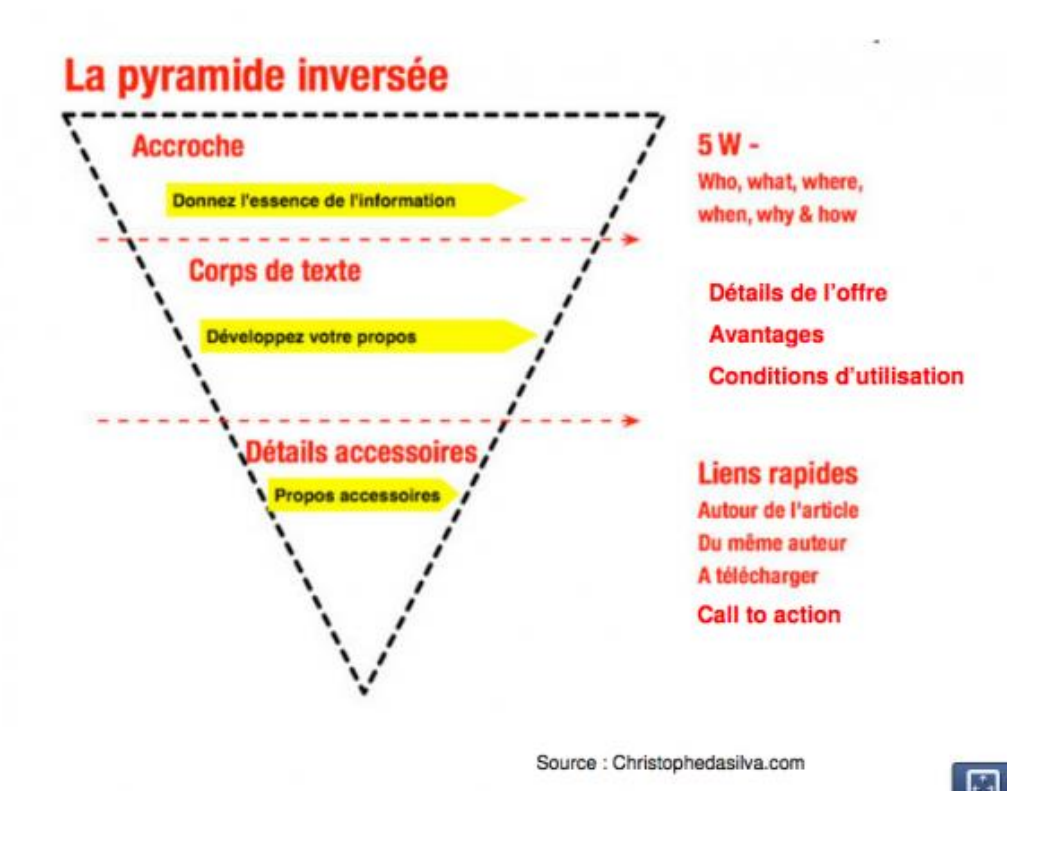

### Accroche : en gras / synthèse avec les élements clés

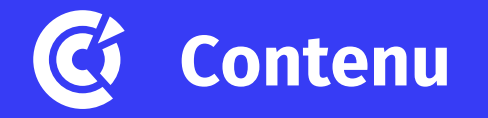

- **Les FAQ (questions fréquentes)** :
- Répondre aux questions « comment…. » posées par l'internaute
- Favoriser un contenu avec un **langage naturel**
- Contenus **longs** : donner toute l'information que recherche l'internaute

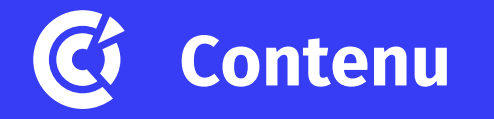

- **Originalité** : votre contenu est votre identité, à vous de vous démarquer
- **Copier/coller** : Google identifie instantanément les copier coller, il faut donc les bannir.
- **Fraîcheur : utilisez votre propre contenu et actualisez le régulièrement**
- **Pensez au mobile !**

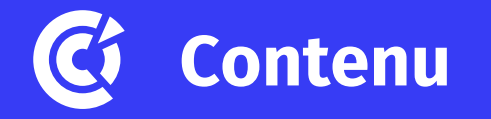

- **Facilité de lecture** : facilitez la lecture en diagonale:
	- Titres
	- Sous titres
	- Images
	- Mots en gras
	- Sauts de ligne
- **Traiter un sujet à la fois**, une thématique par page
- Evitez de mélanger vos idées
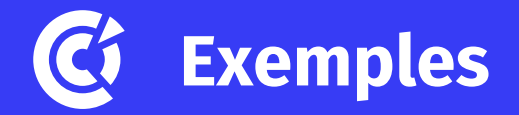

### LES INFORMATIONS PRATIQUES

田 OÙ PUIS-JE TROUVER DES RENSEIGNEMENTS PRATIQUES SUR UNE DESTINATION ?  $\bigoplus$ QUELLES SONT LES MEILLEURES PÉRIODES POUR PARTIR (CLIMAT, BASSE SAISON, ETC.) ? **+** QUELS DOCUMENTS SONT NÉCESSAIRES POUR PARTIR (VISA, PASSEPORT, ETC.) ? ピ

**FAQ : https://www.lessablesdolonne-tourisme.com/Sejourner/Infos-pratiques/FAQ**

### **FAQ**

Offres Job d'été et logements saisonniers

Urgences dentaires - Eté

**Centre Anti-poison Angers** 

Pharmacie de garde

**Toutourisme** 

Que faire quand il pleut ?

Dormir face à la mer

Où trouve t'on des produits 'logotés' de la marque Les Sables d'Olonne ?

Circulation sur le Remblai/les Ports/La Chaume ...

**Proxibus** 

Location de matériel de puériculture - Bébé Loc

Numéro Vert gratuit de la Police Municipale Sablaise

# **Choisir ses mots clés**

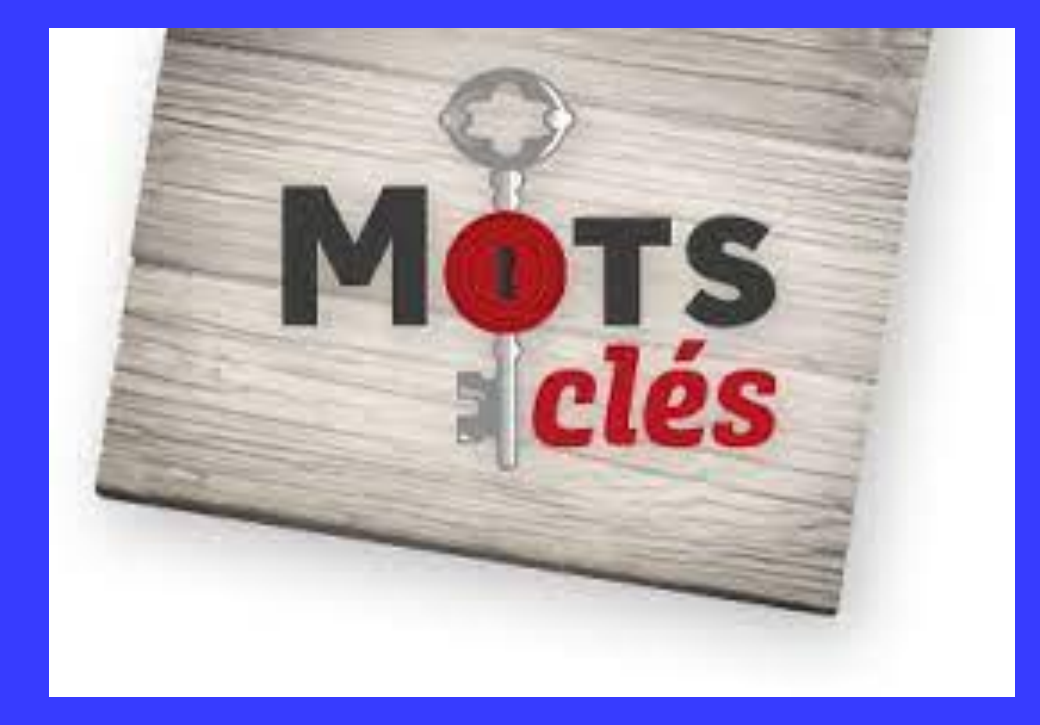

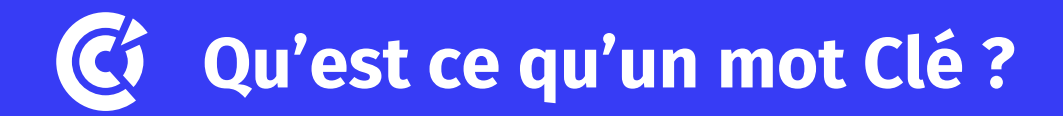

### **Composé généralement de plusieurs mots = 1 requête**

- ➢ la recherche de mots-clés en SEO est le processus qui consiste à trouver des expressions (alias "mots-clés")
- ➢ que les internautes utilisent dans les moteurs de recherche comme Google
- ➢ afin d'optimiser ses contenus autour de ces termes et de les positionner dans les moteurs de recherche.

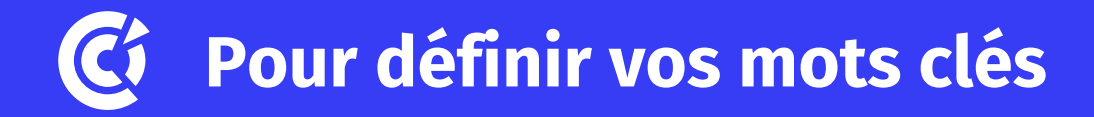

➢ Quels sont les sujets qui intéressent mes prospects/ clients ?

- ➢ Quels sont les sujets liés à votre secteur d'activité, votre métier ?
- ➢ Sur quelles requêtes j'aimerais que mon site ou blog soit bien trouvé ?
- ➢ La demande sur un mot clé = volume de recherche
- ➢ La concurrence sur un mot clé : plus elle est faible et plus il sera facile de positionner une page

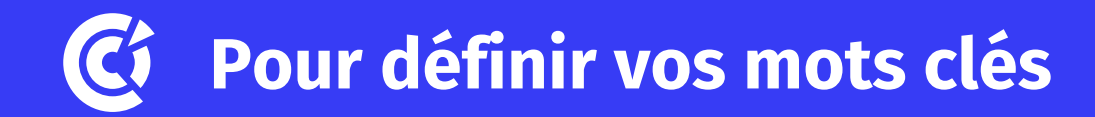

- ➢ Etudiez les mots clés utilisés par vos concurrents dans les balises Titre et description
- ➢ Regardez « Google Suggest »

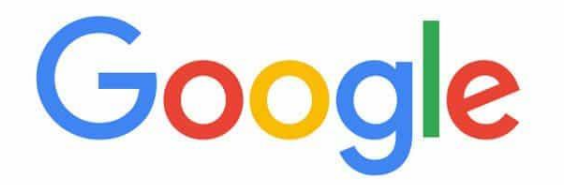

#### appartement à

appartement à louer appartement à louer lyon appartement à vendre appartement à vendre lyon appartement à louer genève **Experienced** A Terres seats

J

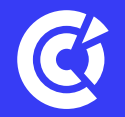

22/03/2022 Chambre de commerce et d'industrie 43 *Les mots-clés de longue traîne :* Composés de 4 mots ou plus, ils sont généralement très spécifiques. Des expressions comme "se former au marketing digital en ligne" ou "voiture pas cher pour étudiant" sont des exemples de mots-clés à longue traîne. Ces termes **ne font pas l'objet d'un grand volume de recherches mensuelles** (généralement entre 30 et 400 recherches par mois). Mais lorsque vous les mettez bout à bout, ces mots clés apportent leur lot de trafic ! Et comme ils ne sont pas très recherchés, les termes à longue traîne sont généralement bien moins compétitifs. Mais le plus intéressant avec ces mots-clés, c'est qu'ils apportent un trafic très qualifié. Mais s'ils enregistrent peu de recherches mensuelles, les personnes cherchant ses termes ont une intention clairement identifiée et font généralement partie de votre cible. Le trafic est certes plus faible, mais la conversion est quant à elle, plus  $22/6$ levée.

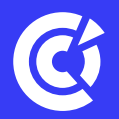

### Se créer un fichier Excel (ou autre tableur) pour organiser votre recherche de mots clés

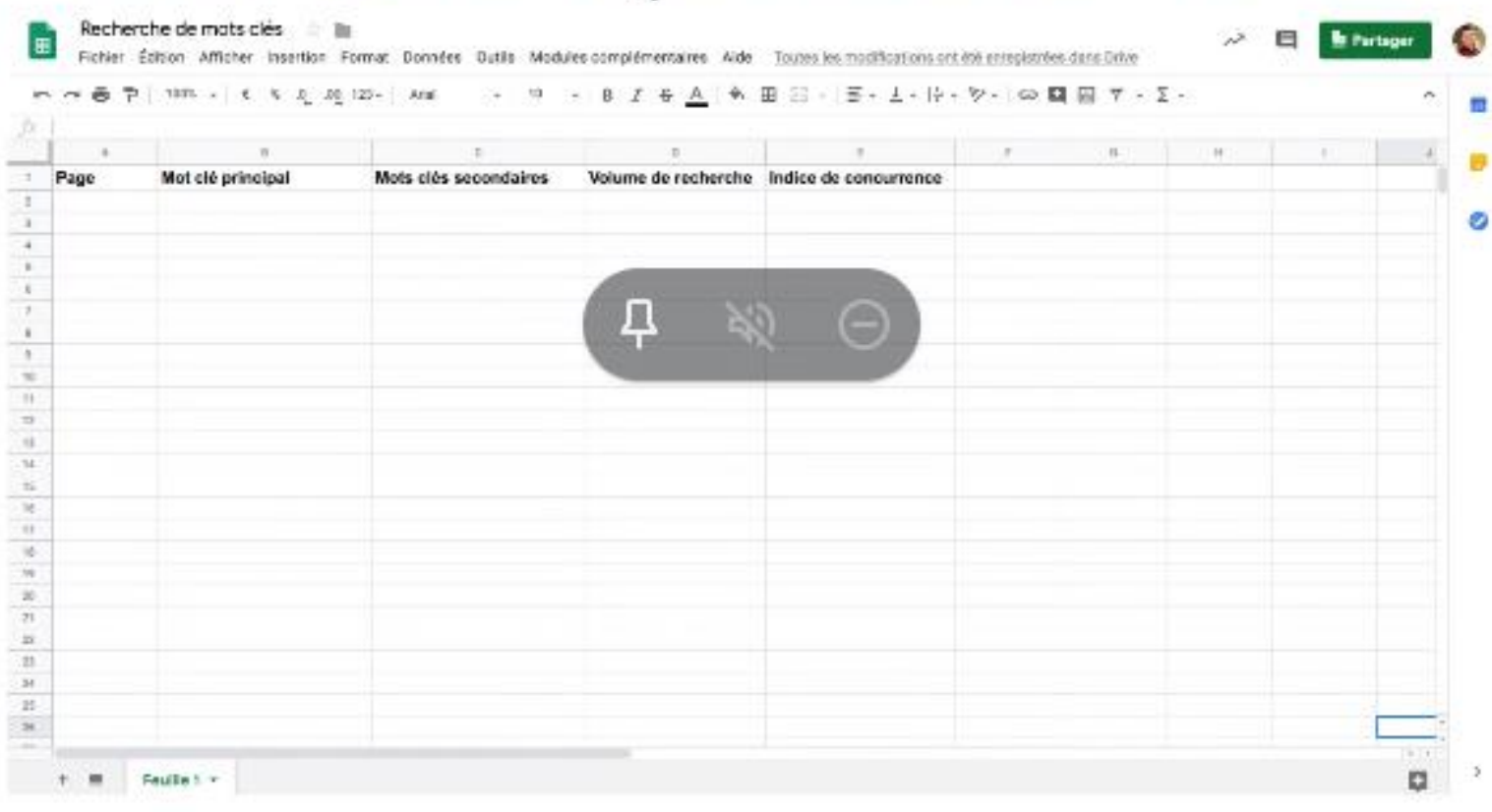

The man risk

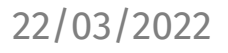

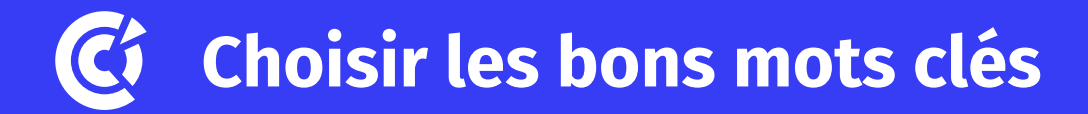

# Réaliser une étude sémantique du secteur d'activité

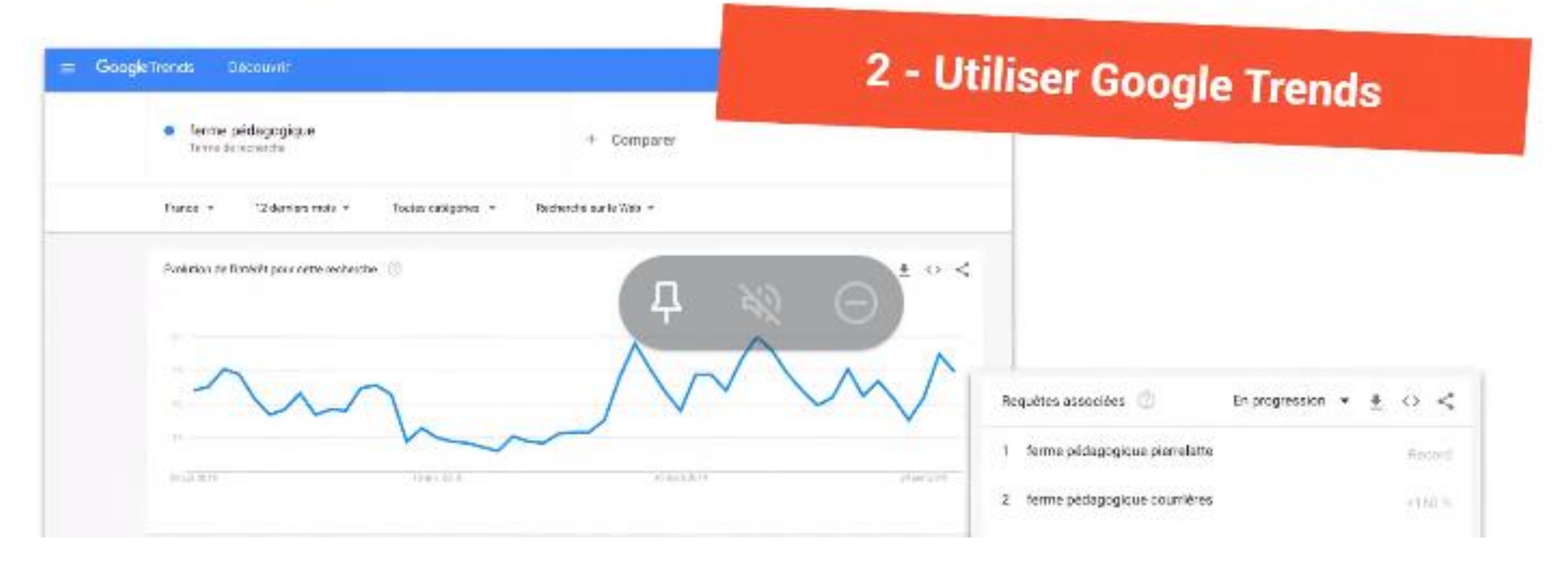

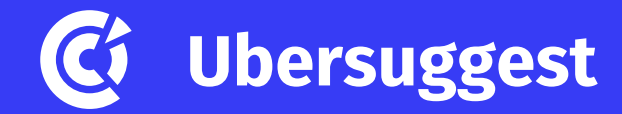

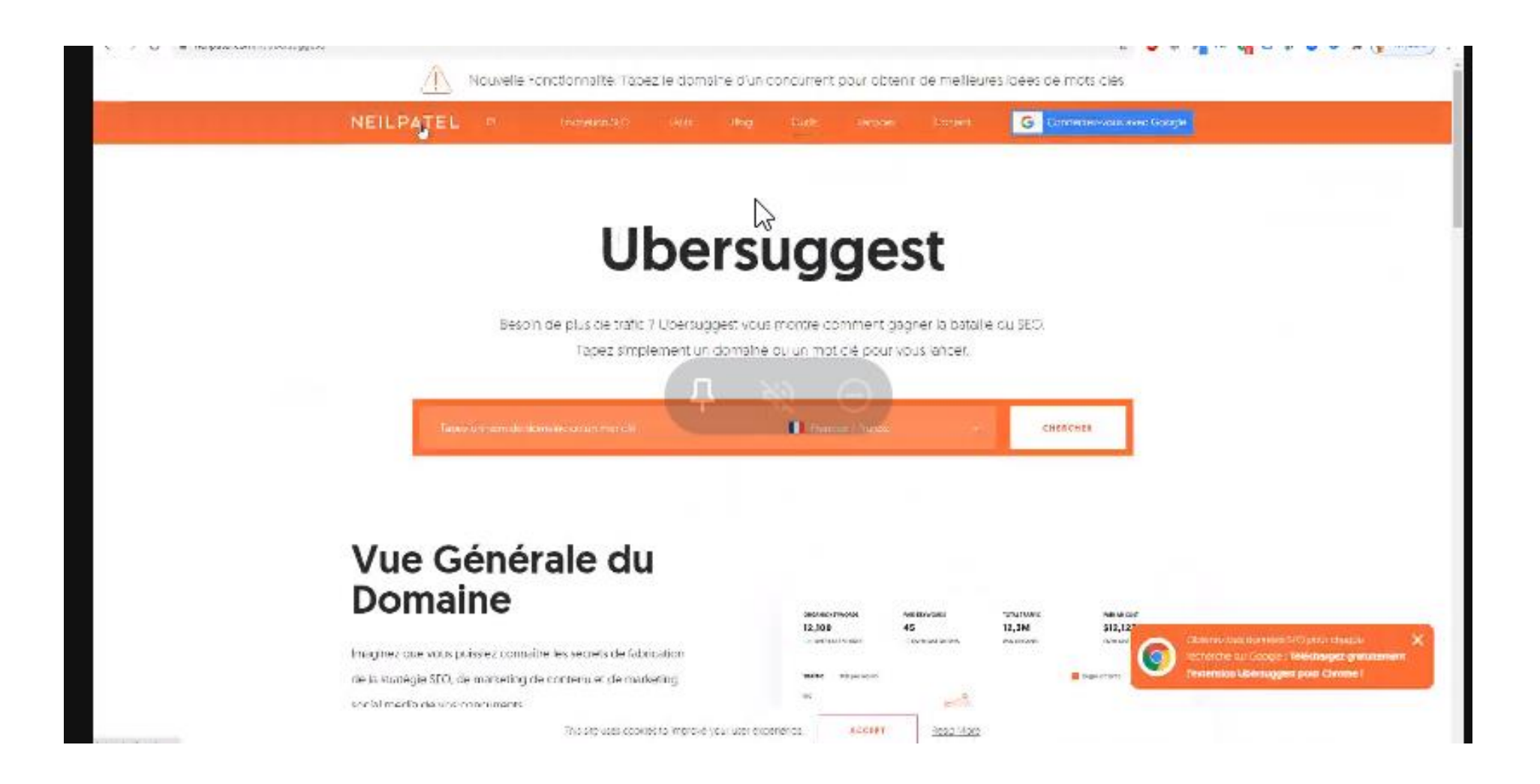

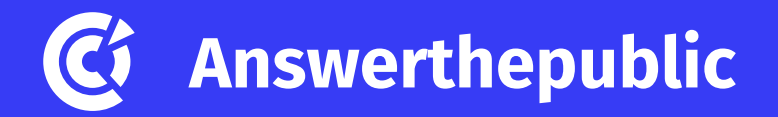

### Analyser les questions que se posent les internautes pour vos pages de blog / FAQ

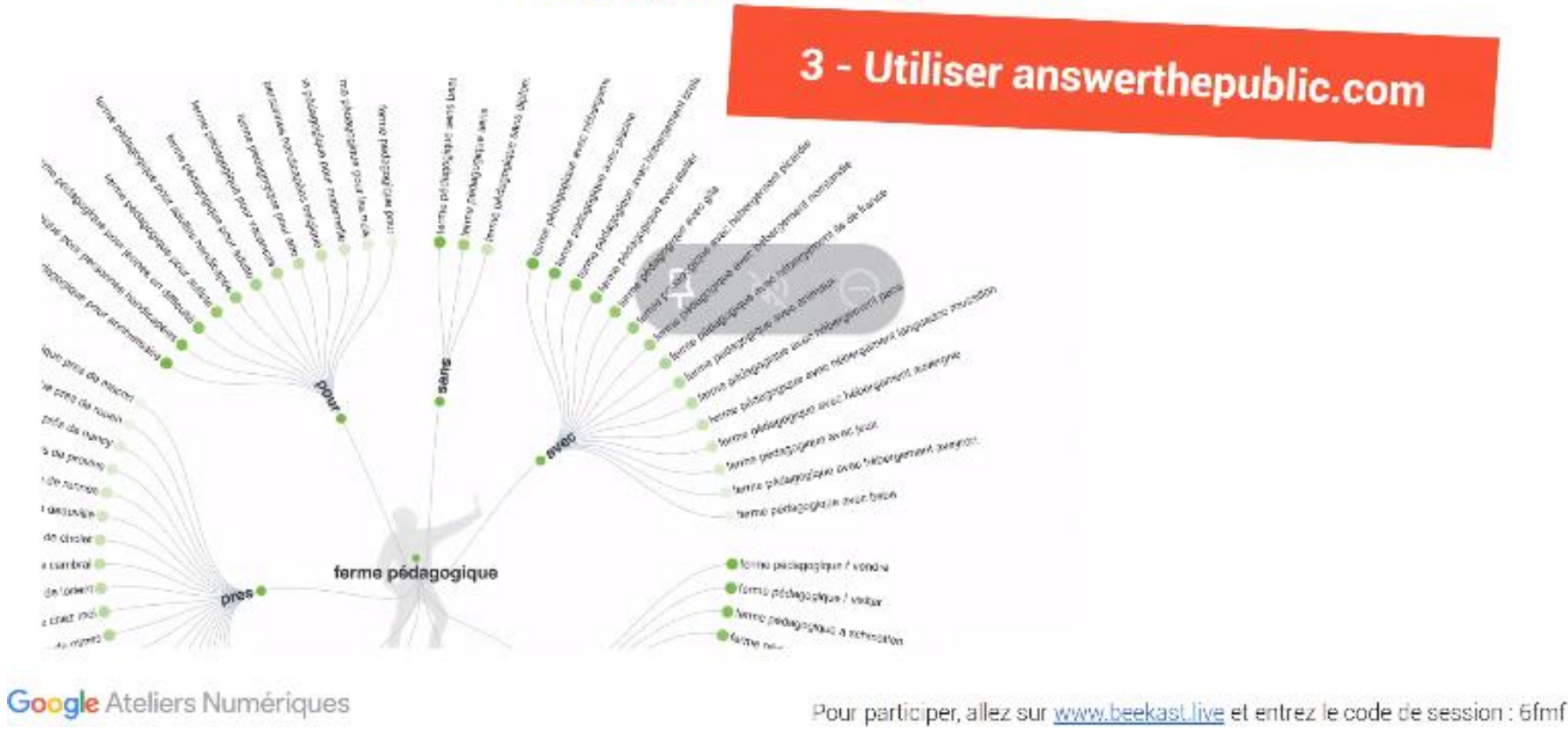

22/03/2022 Chambre de commerce et d'industrie 47

# **Popularité de votre site**

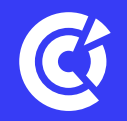

- Comment mon site est-il recommandé sur Internet ?
- Est-ce qualitatif ?
- Est-ce pertinent ?

## **Intégrez votre site dans un réseau**

Je multiplie ma présence sur plusieurs plateformes : réseaux et medias sociaux, avis clients..

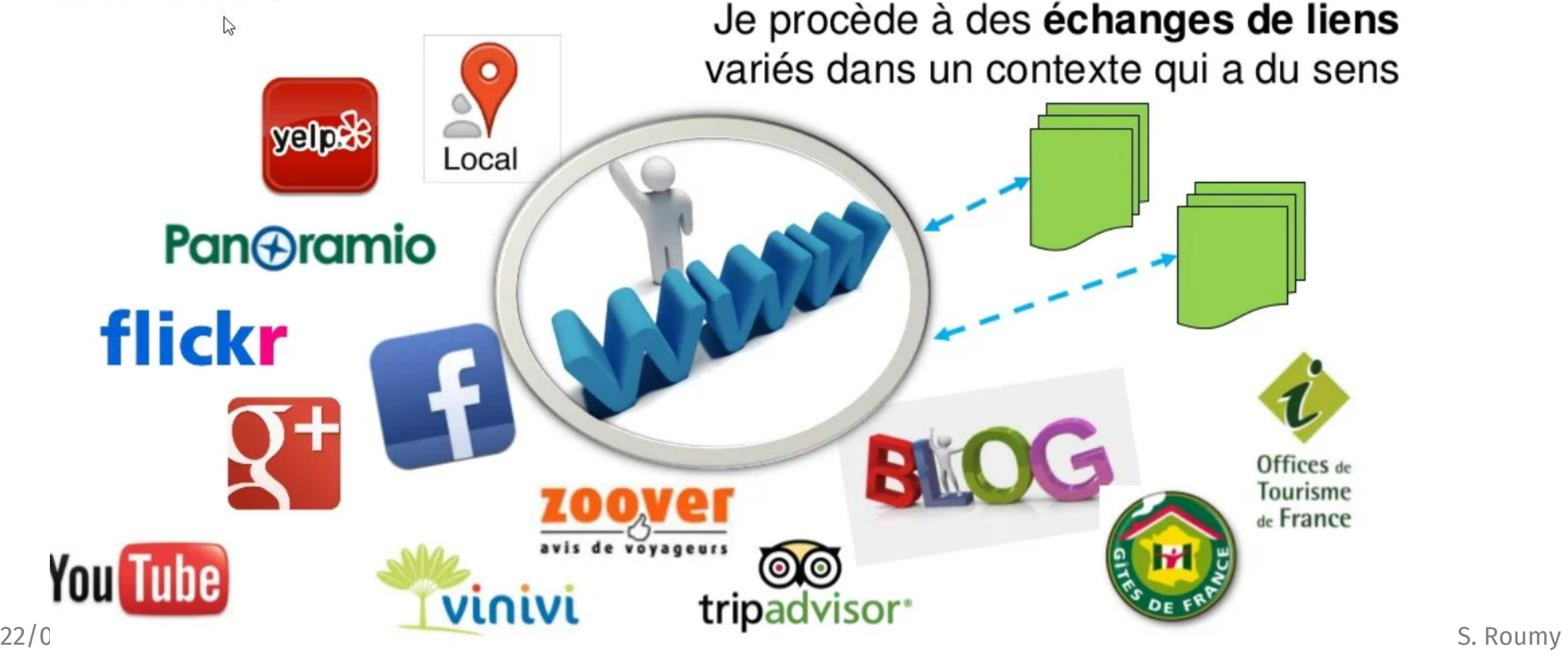

### **Optimiser les Liens internes et externes**

La popularité, d'un point de vue de référencement naturel =

• **la qualité des liens qui pointent vers votre site**, soit les **backlinks**.

Google prend en compte :

- le **nombre** de liens
- et la **qualité** de ces derniers.

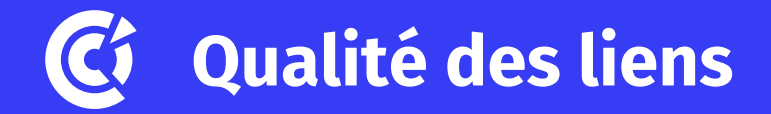

•**Site proche de votre thématique** ou encore mieux, dont la thématique est similaire à la votre.

•Le site en question a peu de liens sortants. En effet, si votre lien entrant provient d'un autre site qui contient peu de liens, il sera considéré de meilleur qualité qu'un site qui fait 100 liens sur une même page.

•**Plus un lien est mis en valeur** et bien situé sur une page (un lien en gras, en début de paragraphe…), plus il va attirer Google, et il sera d'autant plus pris en compte par le moteur de recherche.

•**Si le lien provient d'un site jugé fiable par Google**

•Google apprécie les sites avec de **l'ancienneté, mis à jour régulièrement !**

### **Vérifier le nombre de backlinks pour votre site**

#### **MAJESTIC**

Outils < Assistance < Tarifs Login Compte gratuit

### Découvrez qui a des liens vers votre site Web

Majestic cartographie le Web pour vous apporter les données de surveillance des liens dont vous avez besoin pour dominer votre marché. Profitez des données primées de l'une des marques les plus renommées en matière de référencement.

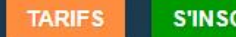

**S'INSCRIRE GRATUITEMENT** 

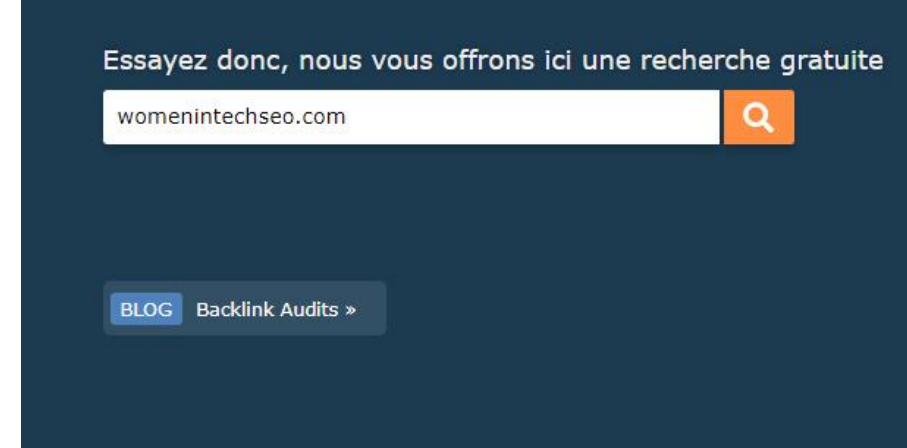

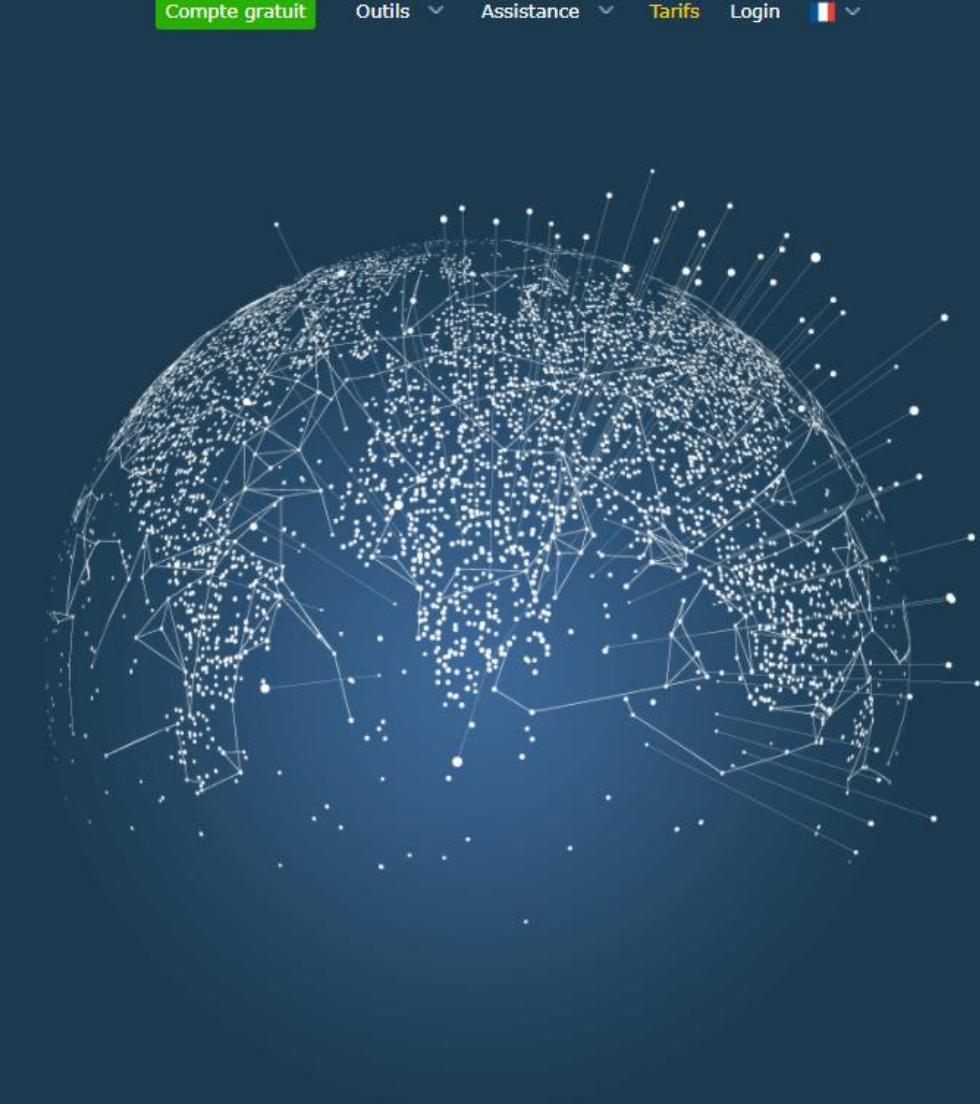

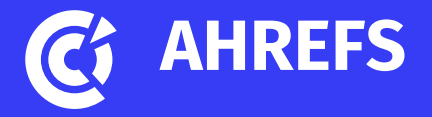

#### $\leftarrow$   $\rightarrow$   $\text{C}$   $\Omega$ O & https://ahrefs.com/fr/backlink-checker

C Clambre de Commer... C Support informatique S SIRH 4YOU > Digipilote W Se connecter < Associa... @ Authentification - Tale... @ CCI Montauban Tarn-... (3 Audit de site web Arg... C Projet transformation ... C Accueil - T

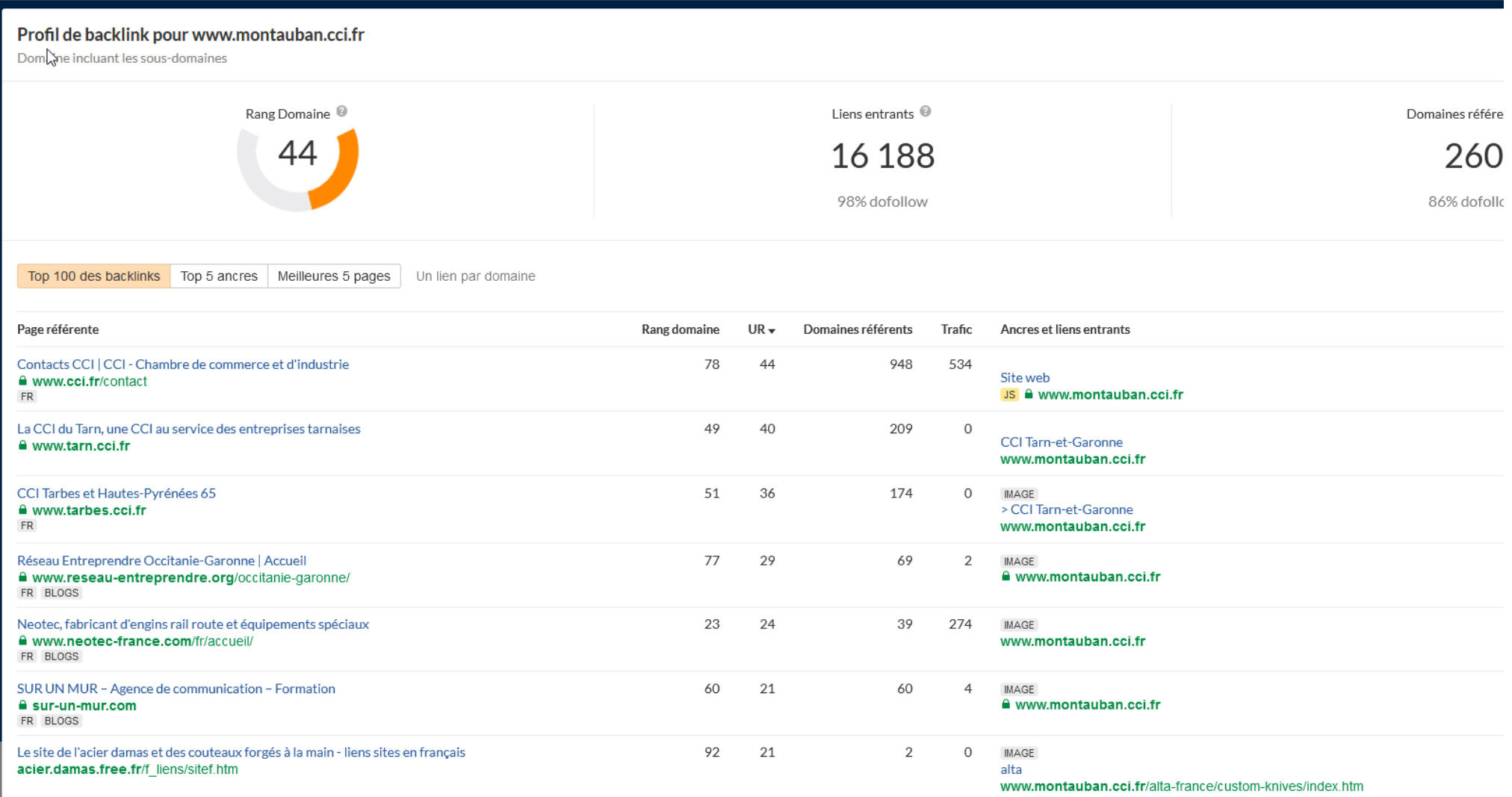

☆

# **Outils SEO**

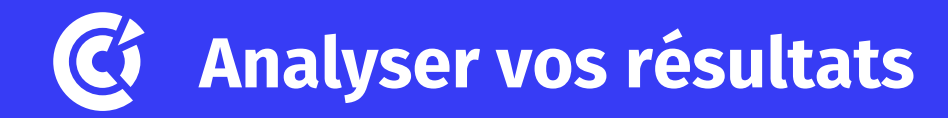

### **Google Analytics pour mesurer les performances de votre site Internet :**

- Temps passé sur le site
- Nbre de visiteurs
- Pages vues
- **Provenance**
- Etc.

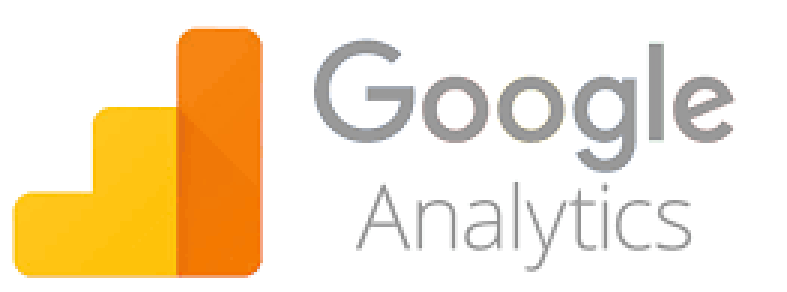

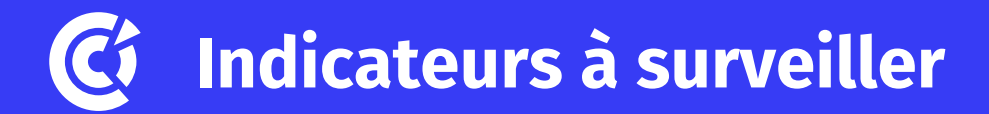

#### Les visites sur mon site

- $\checkmark$  Nombre de visites
- $\checkmark$  Nombre de visiteurs uniques
- $\checkmark$  Pages vues / visite
- $\checkmark$  Page d'atterrissage /de sortie
- ← Durée moyenne de la visite
- $\checkmark$  Taux de rebond

#### **Qui sont mes visiteurs?**

- $\checkmark$  Pays d'origine
- $\checkmark$  Ville
- $\checkmark$  Navigateur
- $\checkmark$  Système d'exploitation
- $\checkmark$  Résolution d'écran
- $\checkmark$  Fournisseur d'accès

#### Les sources de trafic

- ← Accès directs / Moteurs de recherche / Sites référents
- $\checkmark$  Détail des sites référents
- $\checkmark$  Mots clés saisis sur les moteurs de recherche

#### Analyse du contenu

 $\checkmark$  Taux de clic sur les pages

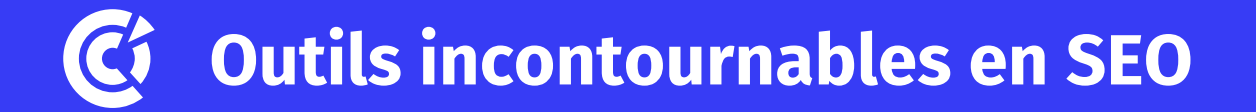

### **Google Search console : comprendre comment Google voit votre site**

- soumettre à l'indexation
- détecter les problèmes de sécurité

### **A vérifier – pour améliorer votre référencement**

Balises Title et meta description Balises H1/ h2… Enrichir votre contenu Vérifier vitesse de chargement Vérifier que le contenu est indexé

Dans Google taper **: site:www.votresite.com**

## **Google My Business : incontournable pour le référencement local**

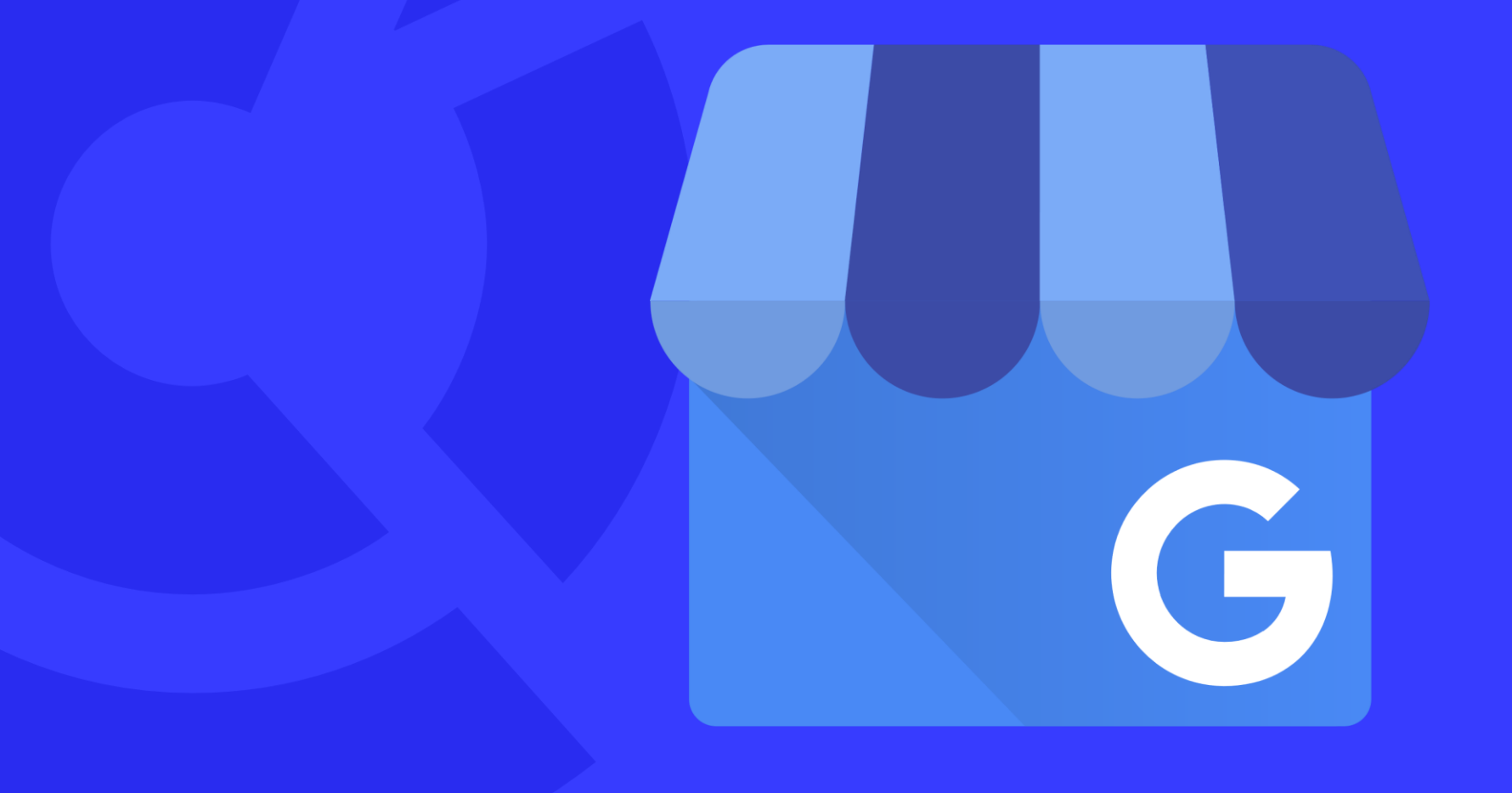

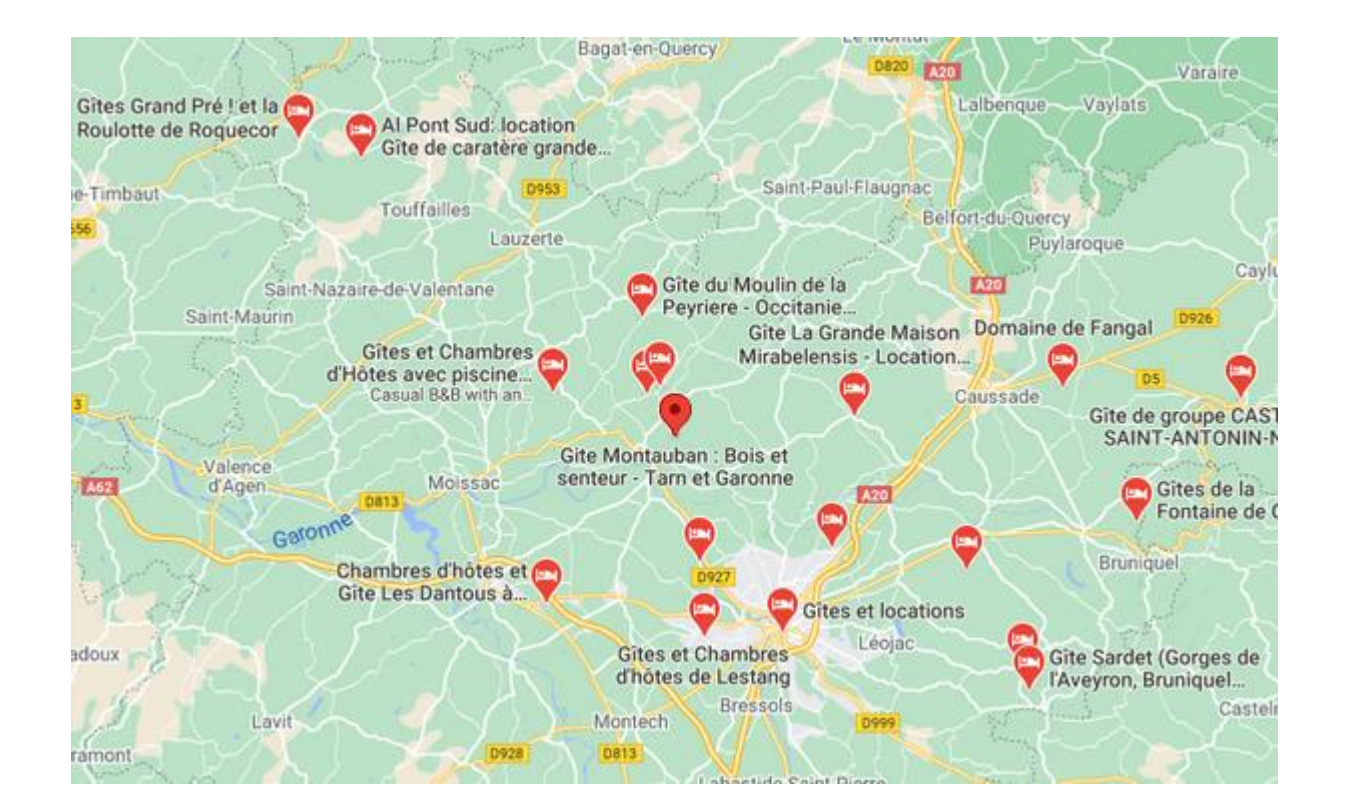

#### Gite Montauban: Bois et senteur - Tarn et  $\times$ Garonne

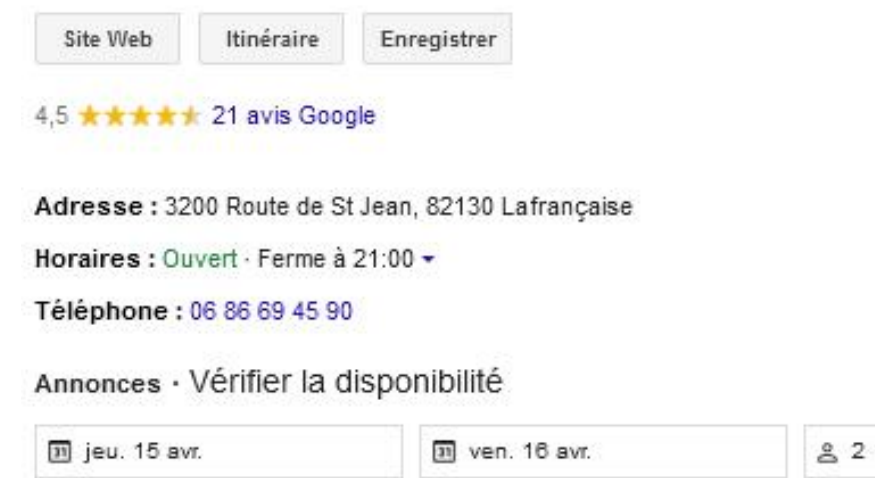

Contacter cet établissement pour connaître les tarifs et la disponibilité

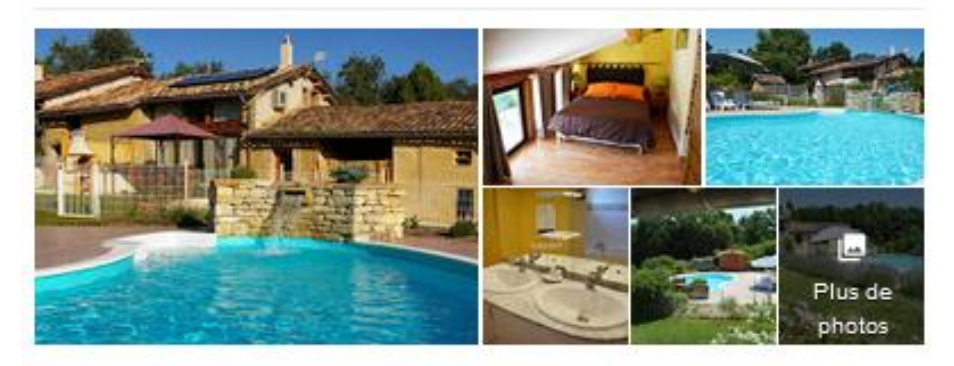

 $\theta$ 

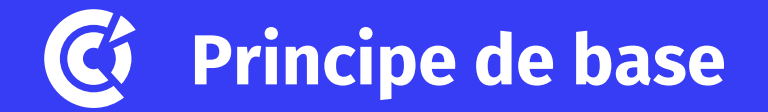

La carte permettant de localiser les entreprises qui sont sur Google My Business :

- L'importance des avis :
	- **82%** des consommateurs lisent des avis en ligne pour les entreprises locales.
	- **76%** font confiance aux avis en ligne autant qu'aux recommandations de la famille et des amis.
- L'importance des notes et donc de gérer ses avis

## **Google My Business**

Ajoutez votre logo, des photos de vos produits, de votre établissement et de votre personnel.

Démarquez-vous en ligne!

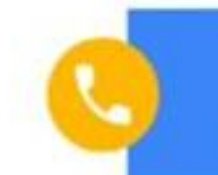

99

Mettez à jour vos horaires d'ouverture et vos coordonnées

Mettez en avant votre actualité avec vos posts, offres et produits

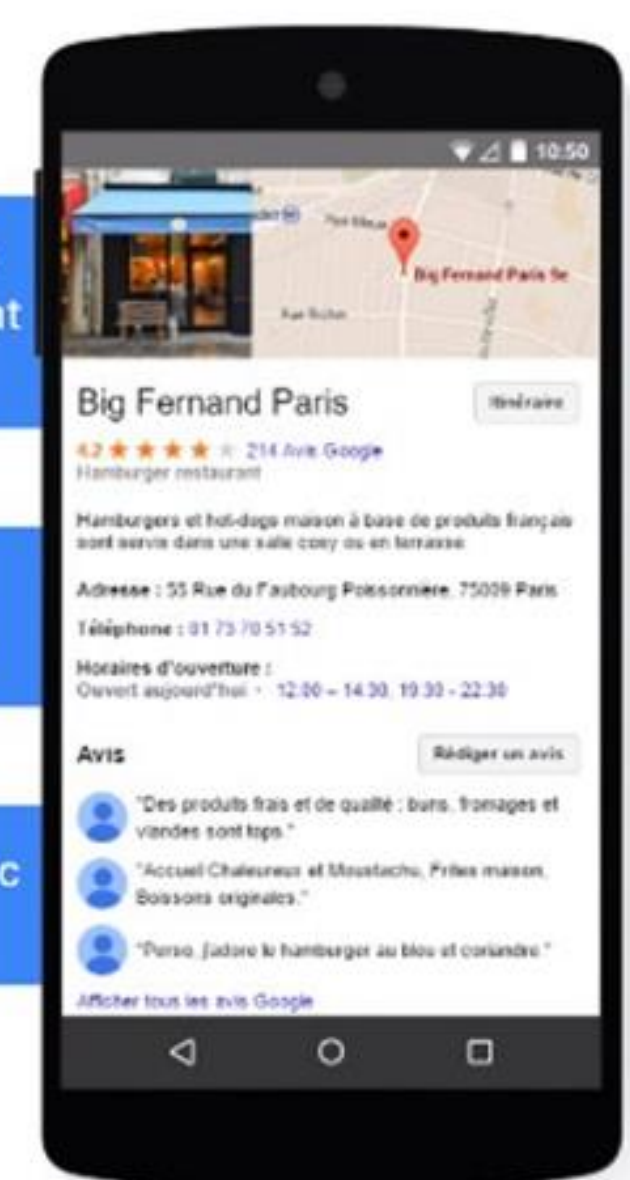

#### **Où se porte le regard sur une page Google ?**CJ

## Gagner en visibilité sur les résultats de recherche

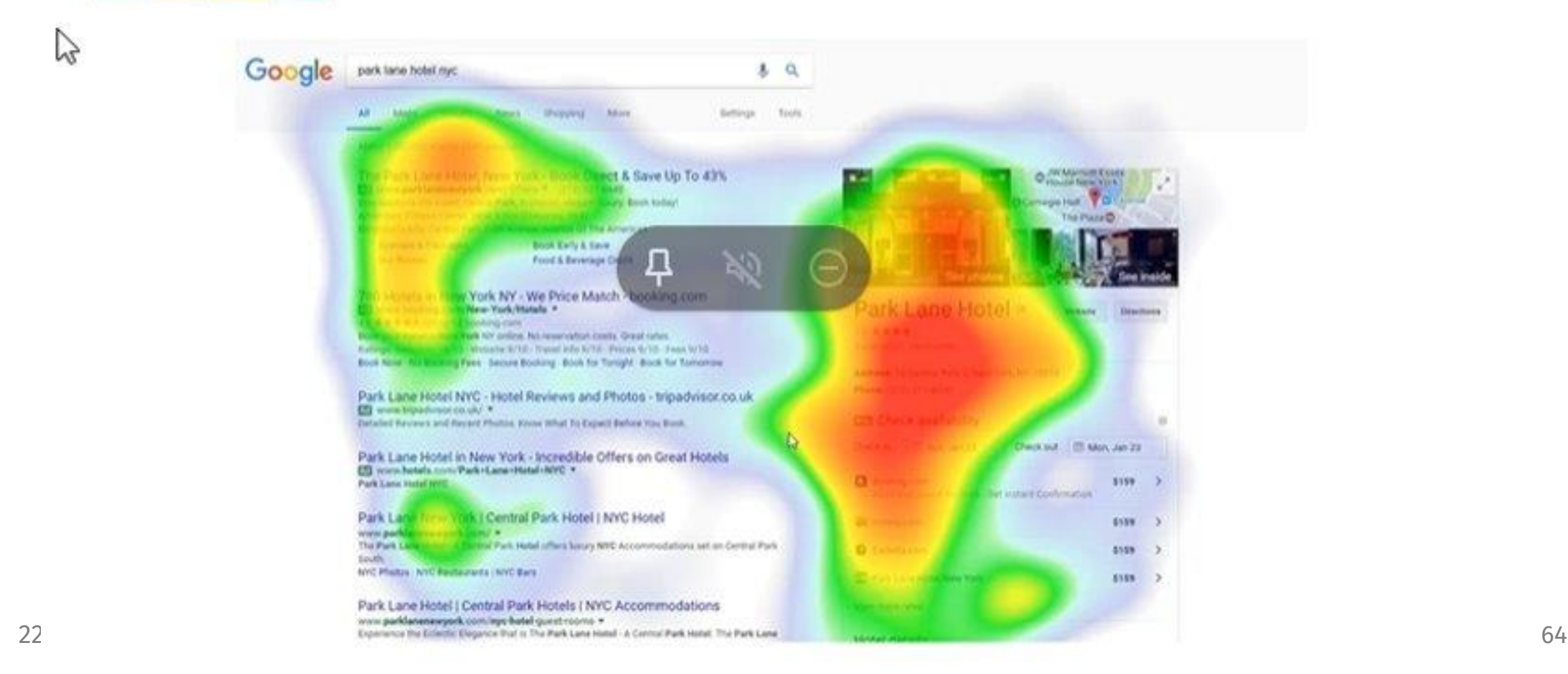

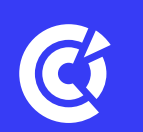

### Il faut récupérer la propriété de votre fiche

### **Pourquoi ?**

- Vous pourrez gérer / modifier/compléter votre fiche
- Accès aux statistiques (combien de fois votre fiche a été vue…)
- Vous serez prévenu lorsque vous aurez un avis et vous pourrez y répondre

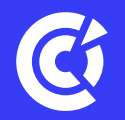

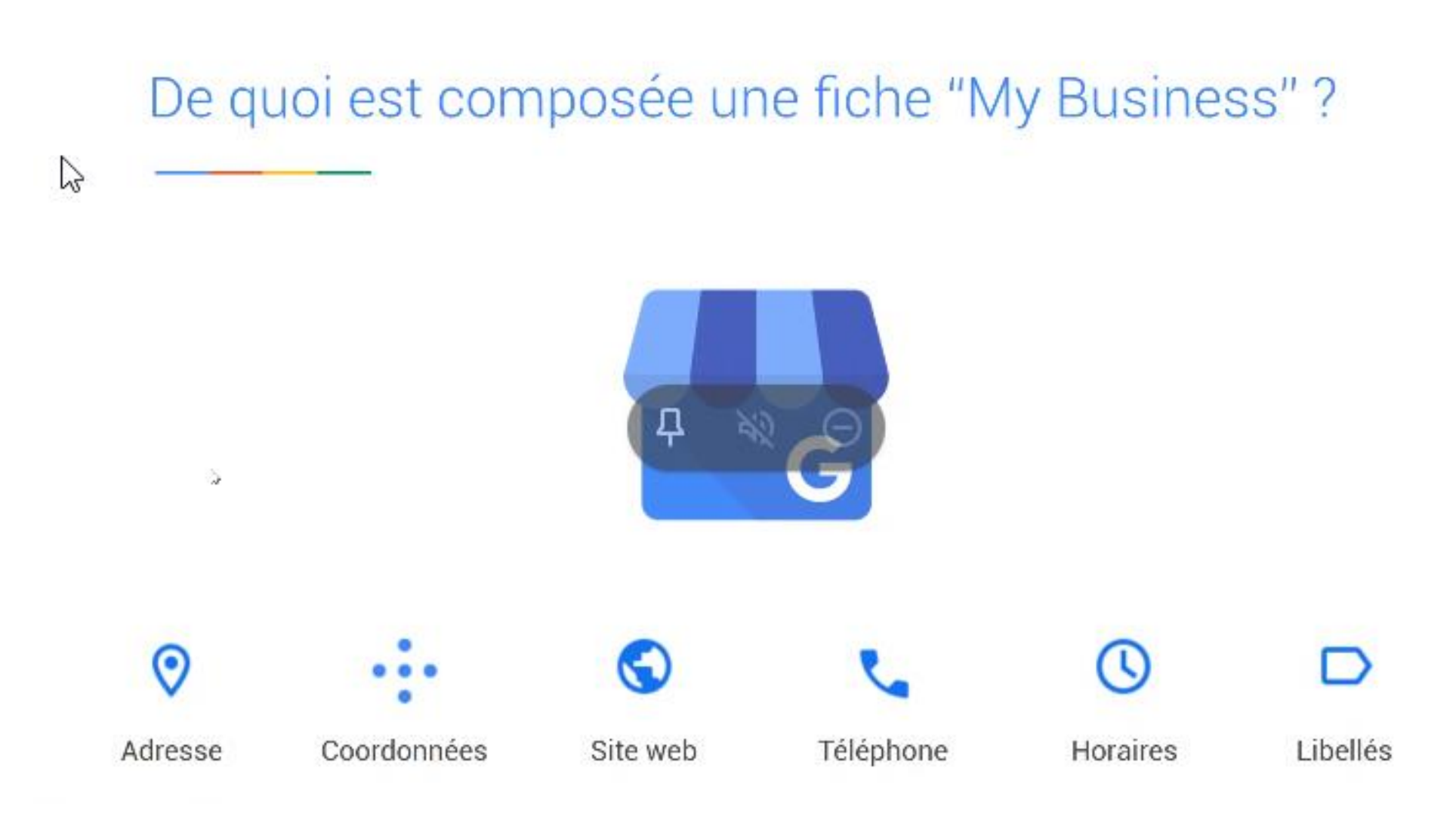

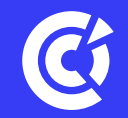

sur Google

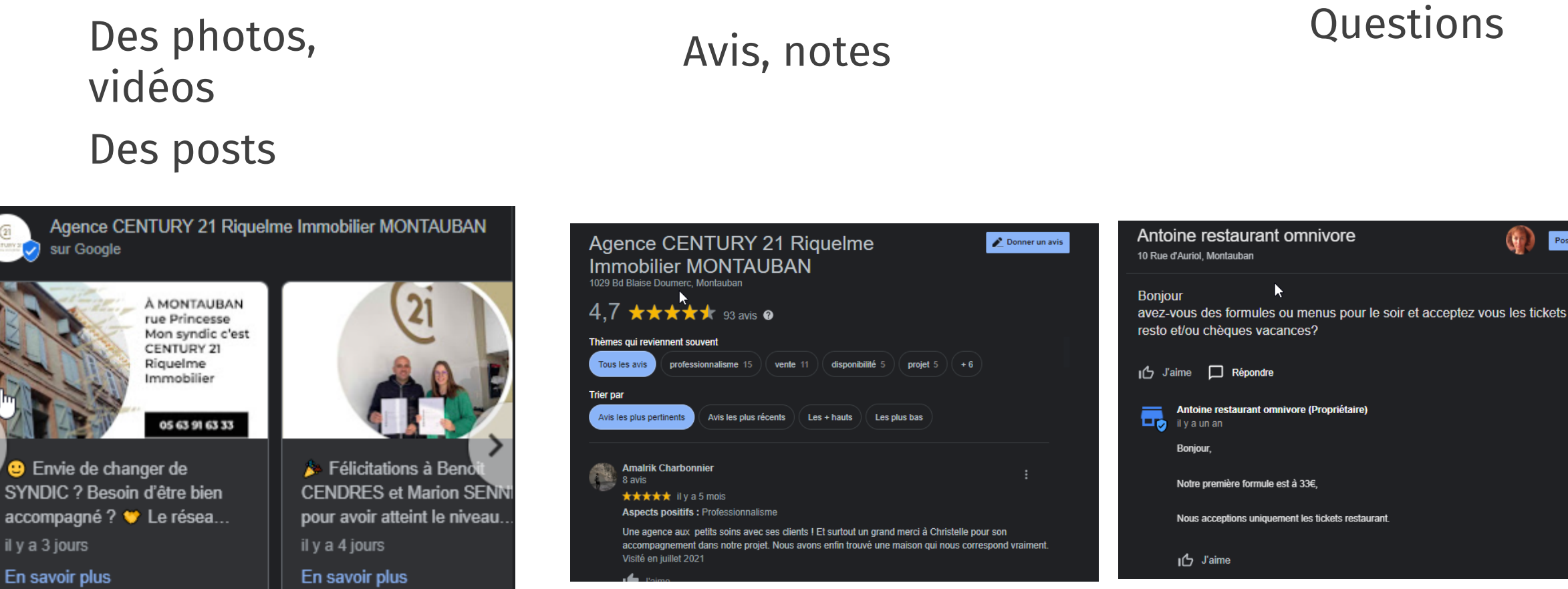

il y a 3 jours

En savoir plus

Poser une question

### **CONSEILS POUR GERER VOS AVIS**

### ➢ Mauvais ou positif : il faut répondre !

- ➢ Personnaliser le message : mettre le prénom dans la réponse
- $\triangleright$  Recevoir des avis :
	- ➢ Afficher/diffuser un QR Code : <https://www.unitag.io/fr/qrcode>

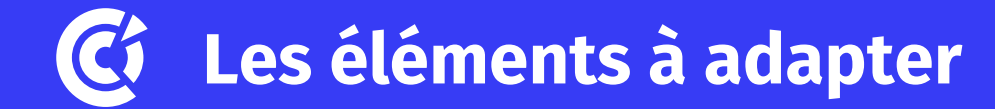

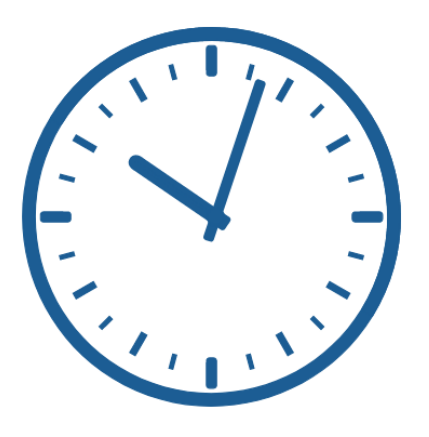

Les horaires : fermeture exceptionnelle, congés

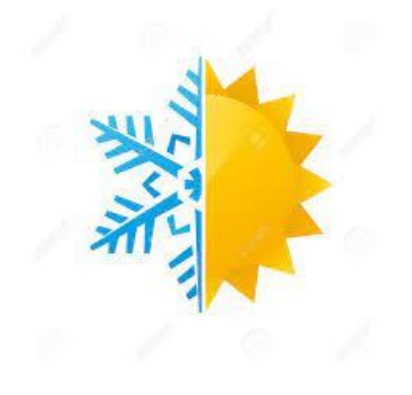

Les photos : nouveaux produits, saisonnalité

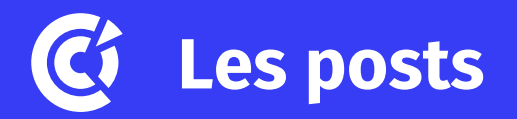

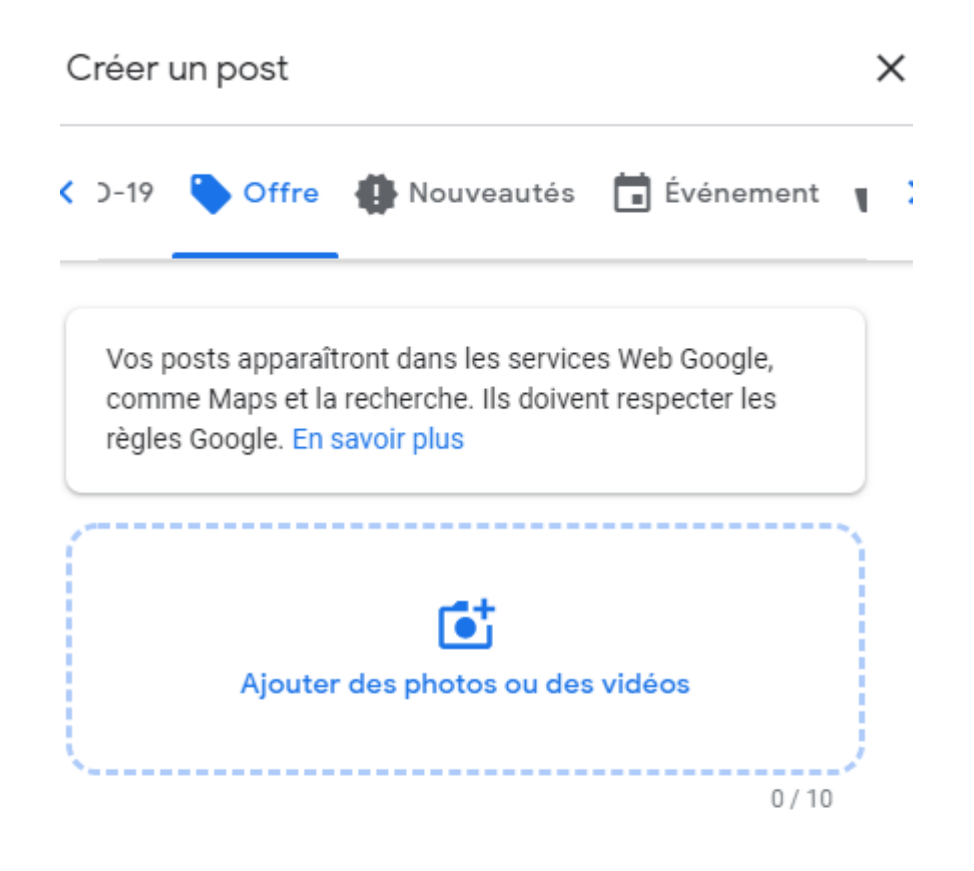

Titre de l'offre

(Exemple : 20 % de remise en magasin ou en ligne)

Ajouter une heure

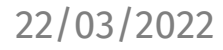

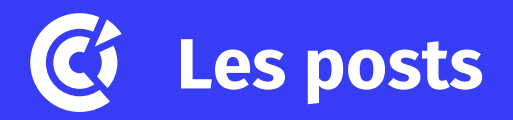

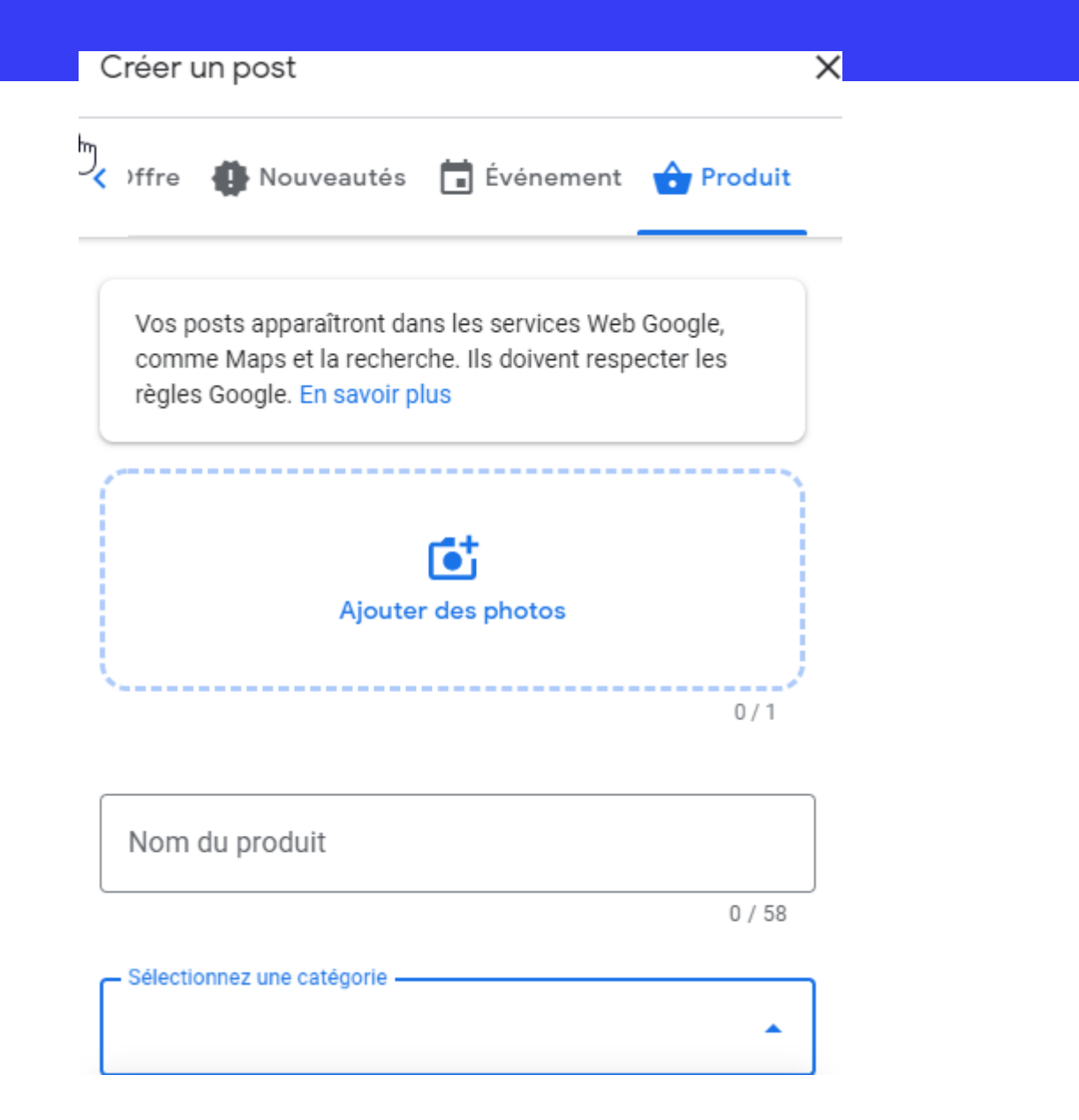

#### **Catalogue des produits**C

#### Casual Mode

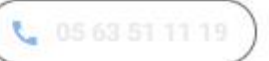

 $\times$ 

Route de Mazamet, Castres

#### **Bottines**

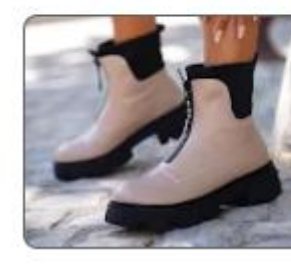

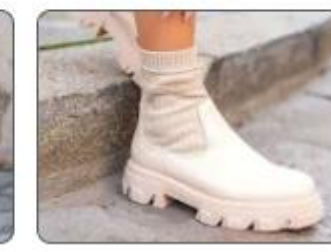

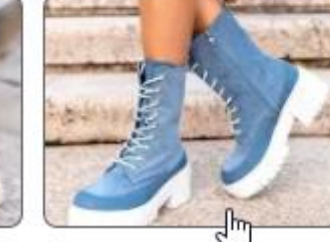

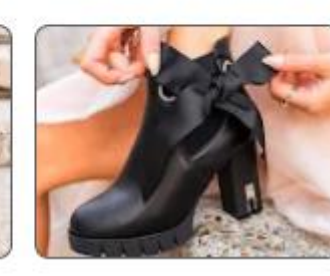

39,99€

39,99€

35,99€

39,99€

35,99€

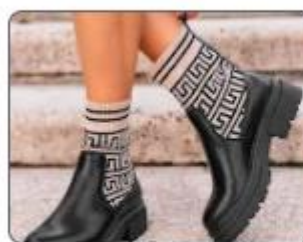

35,99€

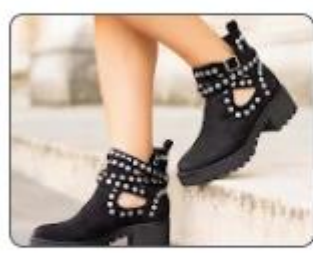

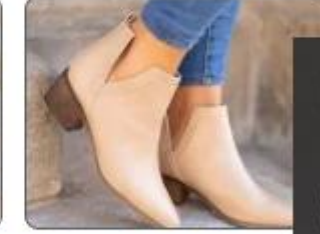

35,99€

35,99€
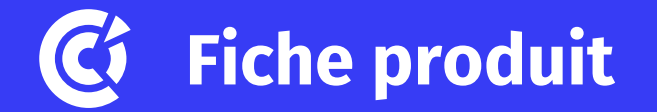

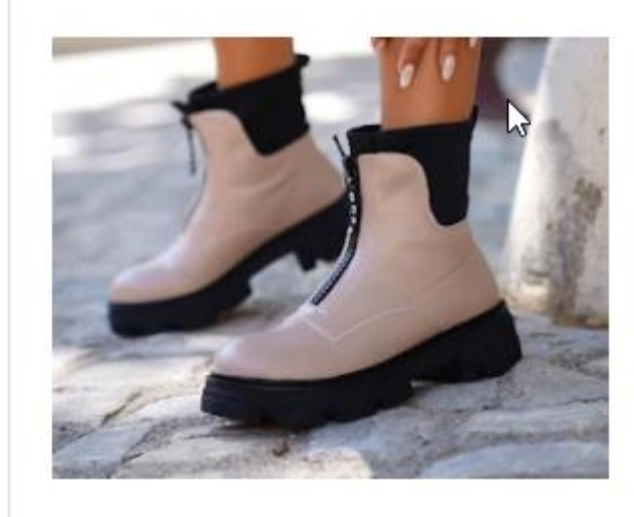

#### **Bottine Taupe Montante**

#### 39,99€

BLACK FRIDAY : du 20 au 28 Nov utilisez le Code Promo BLACKGO pour recevoir -30% sur Tout. Sans minimum d'achat.

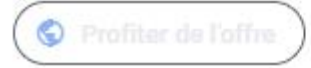

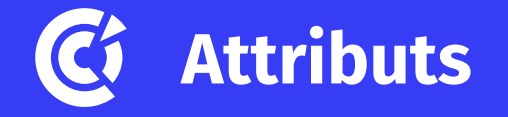

### ➢Cliquez sur **Infos**.

➢À côté de "Attributs de l'hôtel", cliquez sur Modifier

➢ Un nouvel outil permettant de modifier les informations s'ouvre alors.

➢Recherchez l'attribut que vous souhaitez ajouter, puis renseignez les données.

➢Cliquez ensuite sur **Enregistrer**.

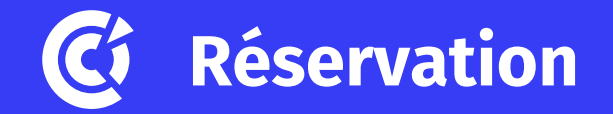

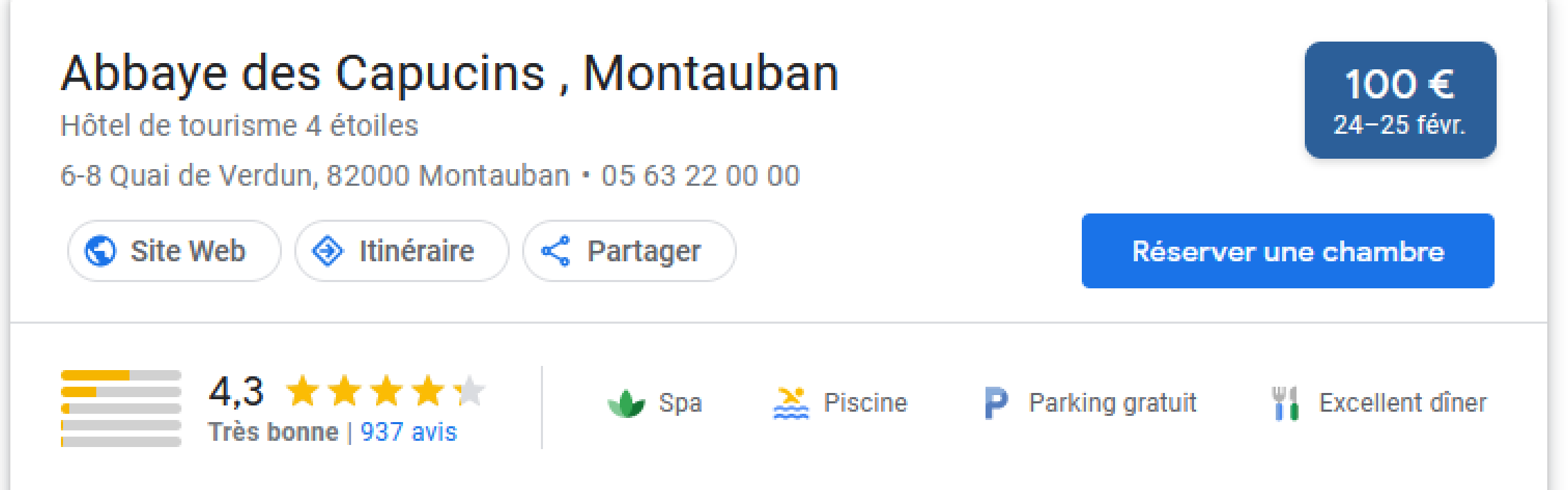

Hôtel haut de gamme avec Wi-Fi gratuit dans abbaye du XVIIe siècle, piscine extérieure, restaurant et spa.

### Comment faire ? <https://support.google.com/business/answer/7475773?hl=fr>

## **Améliorer sa visibilité en dehors de son site Internet**

- Se faire référencer sur des annuaires…
- Créer un blog pour apporter du contenu à vos lecteurs
- Utiliser les réseaux sociaux
- Envoyer une newsletter

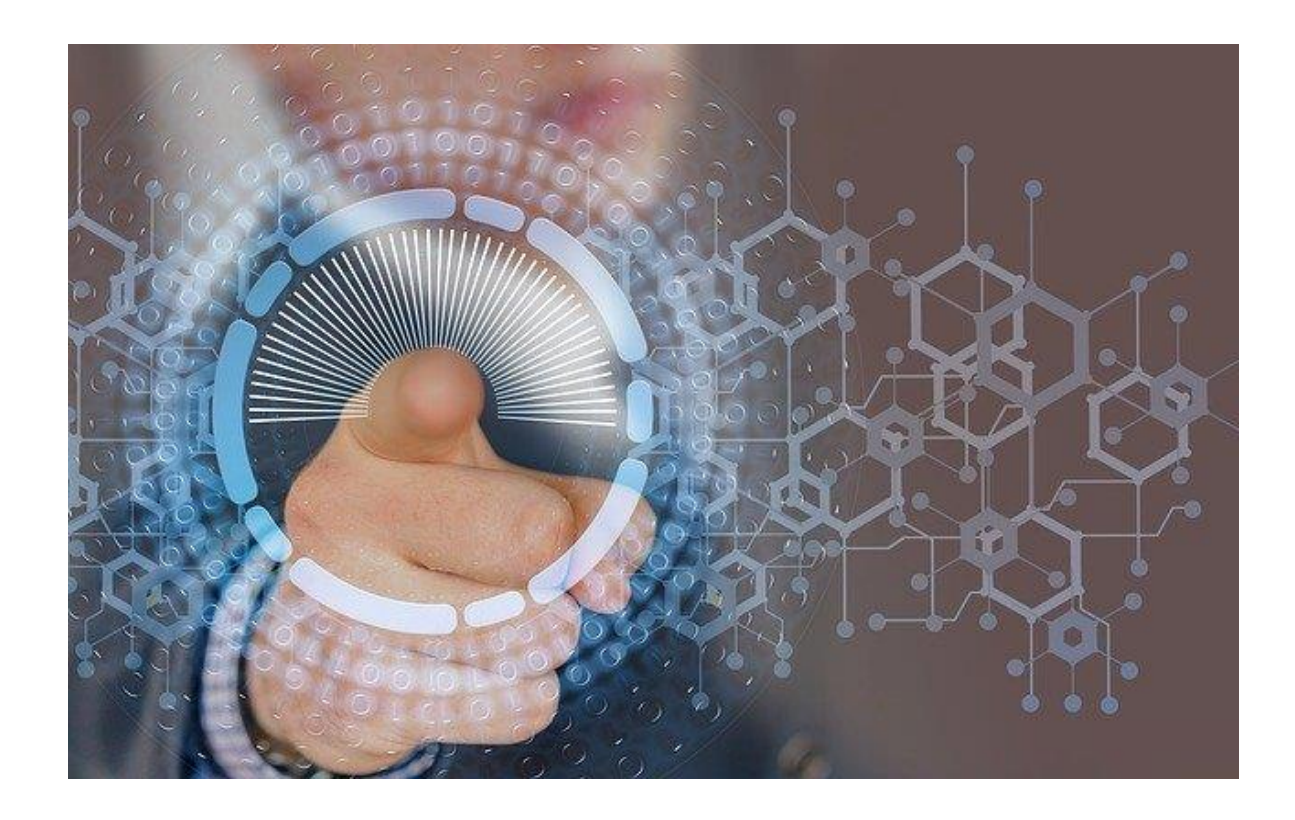

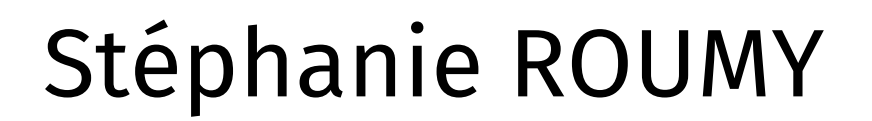

# 05 63 22 26 26 [www.montauban.cci.fr](http://www.montauban.cci.fr/)

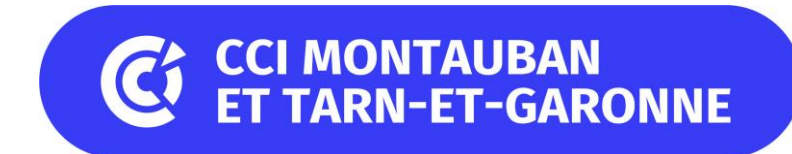